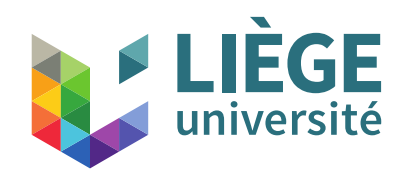

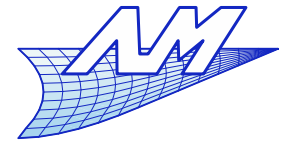

1

**Plan du cours théorique**

Historique et mise en perspective

Partie I. La projection parallèle 1. Le dessin multivue (dessin technique) 2. L'axonométrie

Partie II. Géométrie numérique 1. Courbes de Bézier 2. Les applications affines

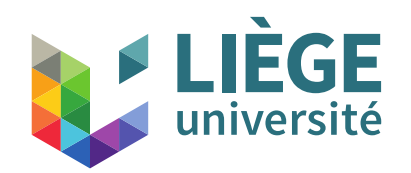

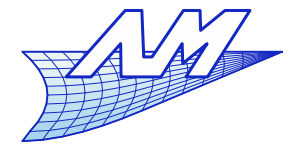

#### **Courbes**

- **Représentation de courbes** 
	- Arcs de cercles compas
	- Projection d'arcs de cercles ovales  $\rightarrow$  arcs de cercles
	- **Autres courbes ?** 
		- Splines la courbe passe par une série de points et est « lisse »
		- Construction navale et aéronautique (cambrure d'une aile d'avion p. ex. )

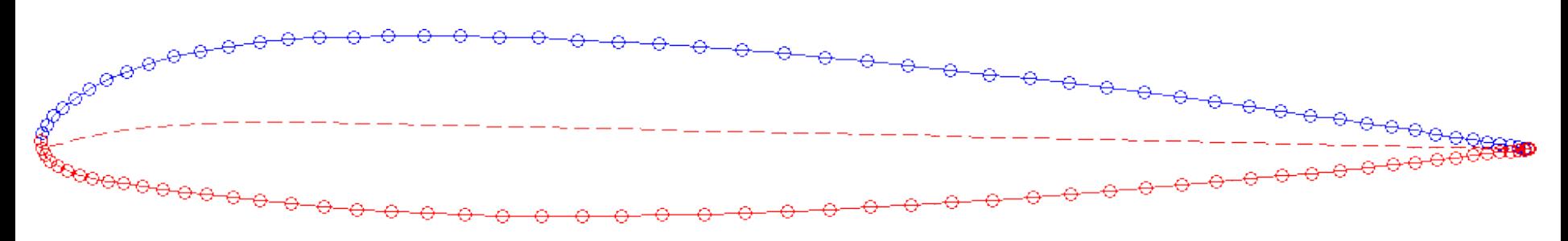

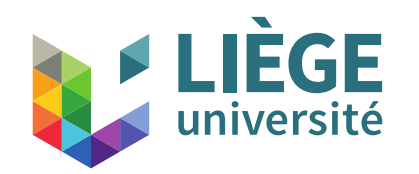

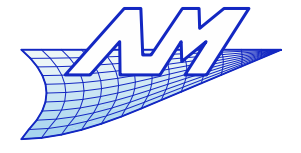

**Courbes**

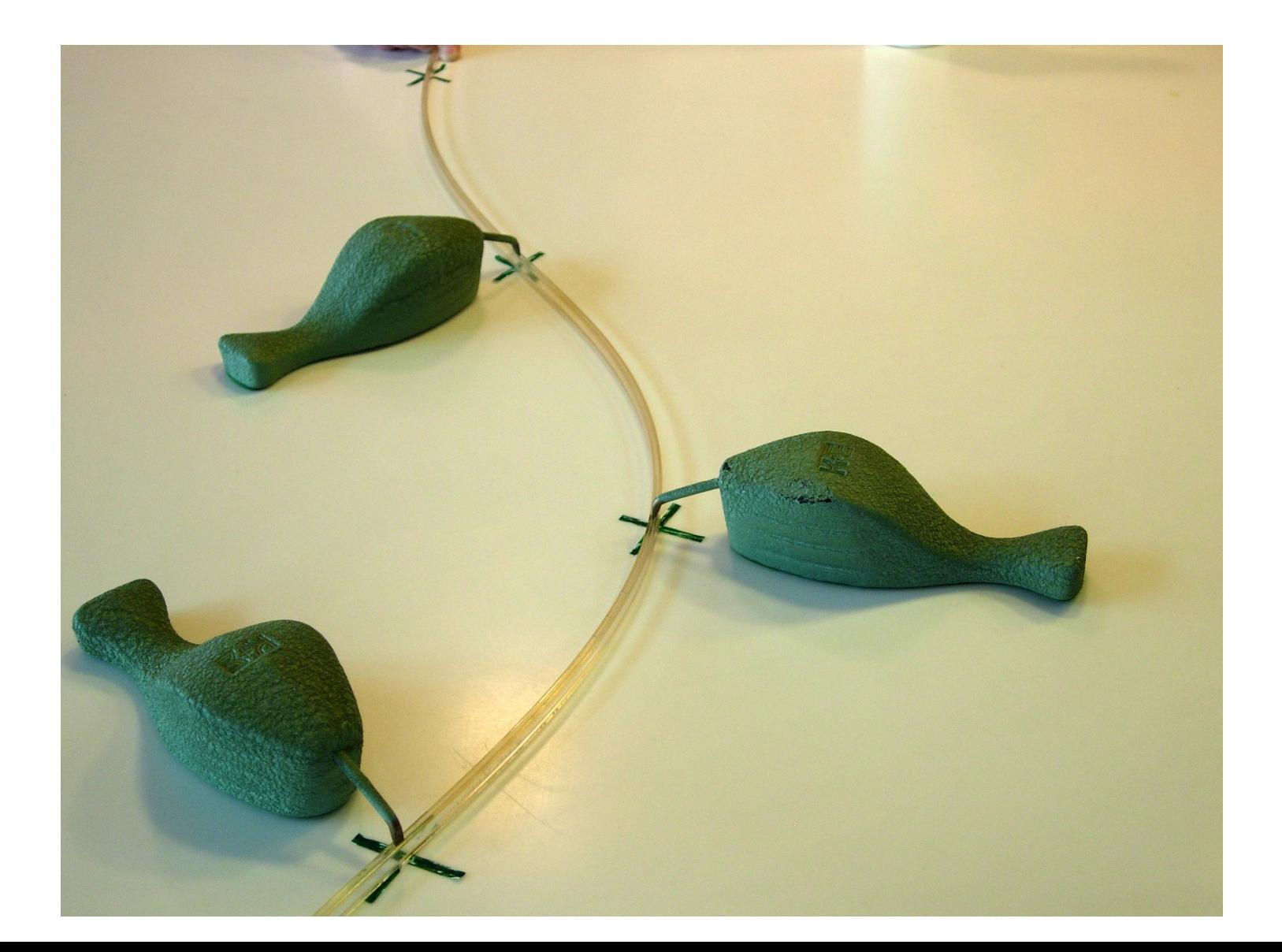

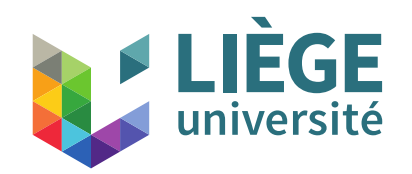

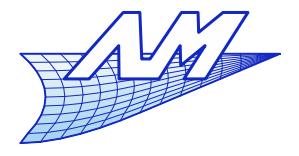

**Courbes**

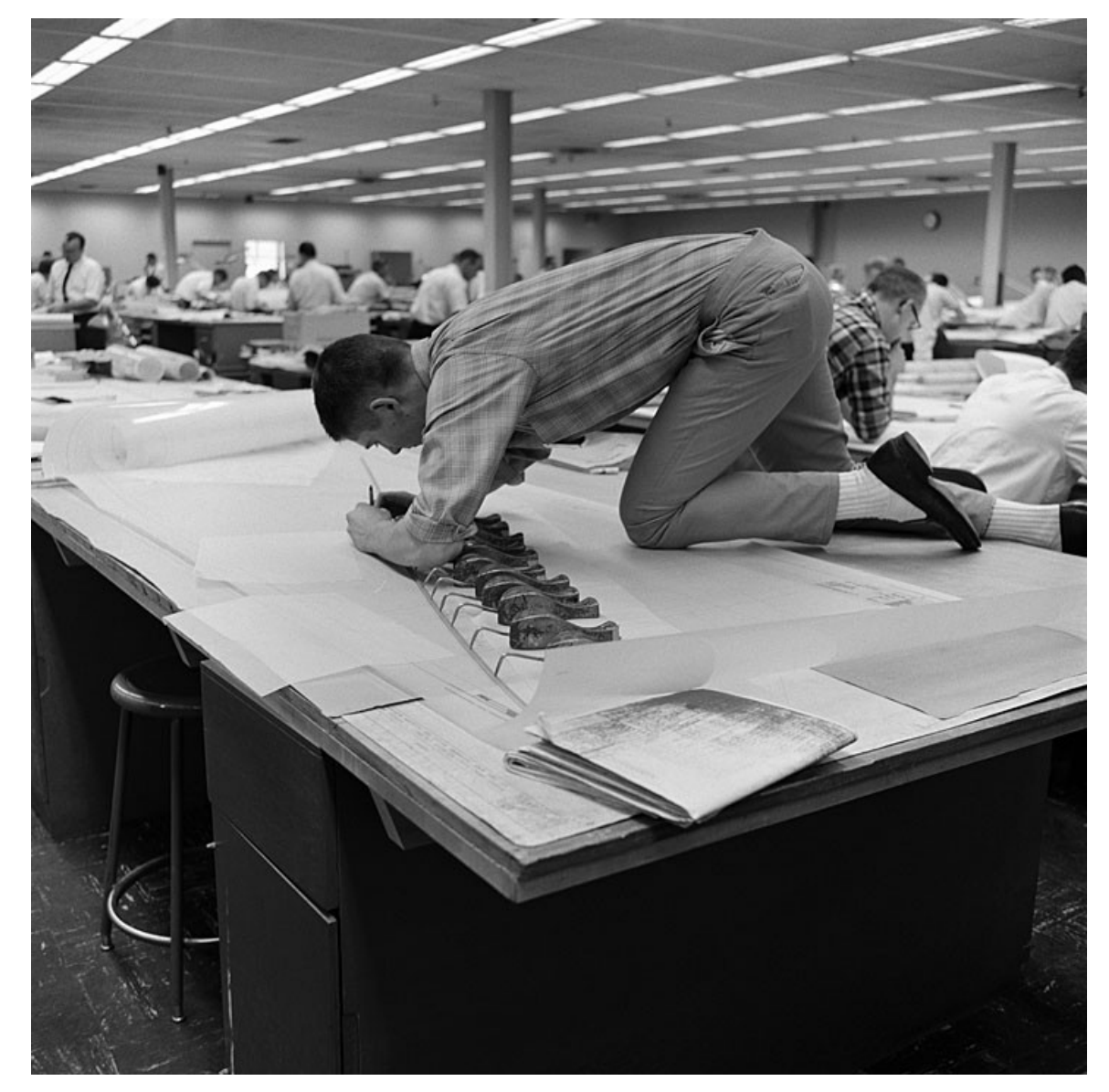

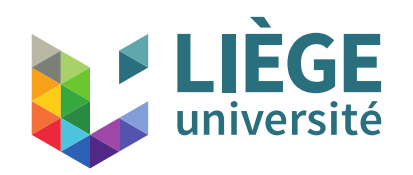

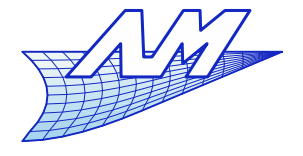

#### **Courbes**

Courbes interpolantes (Splines, Lagrange etc...)

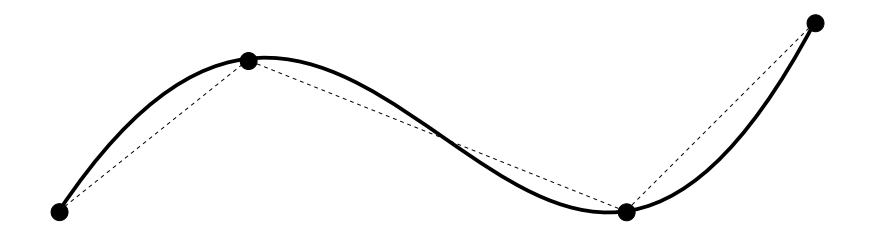

Courbes approximantes (Bézier et d'autres)

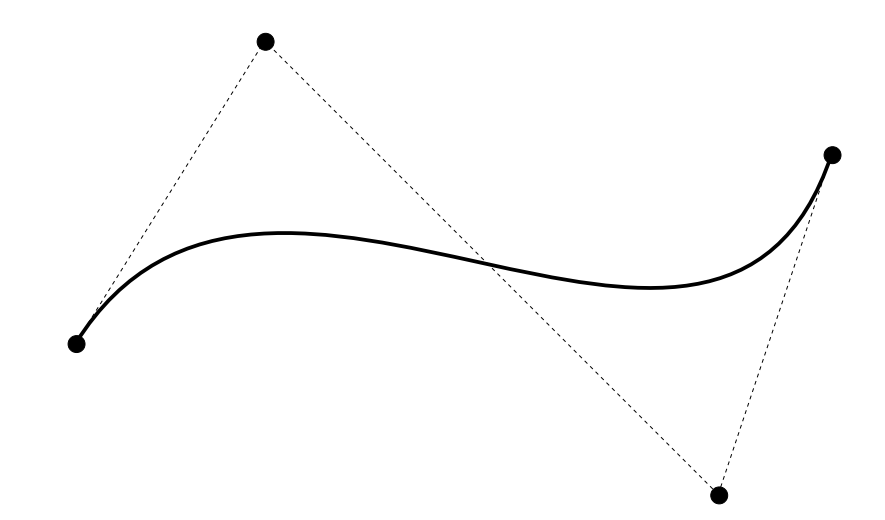

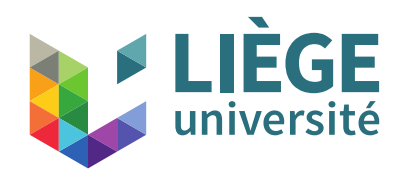

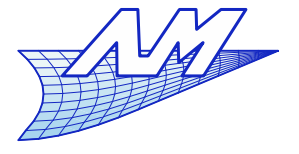

## **Courbes de Bézier**

# Éléments d'une courbe de Bézier :

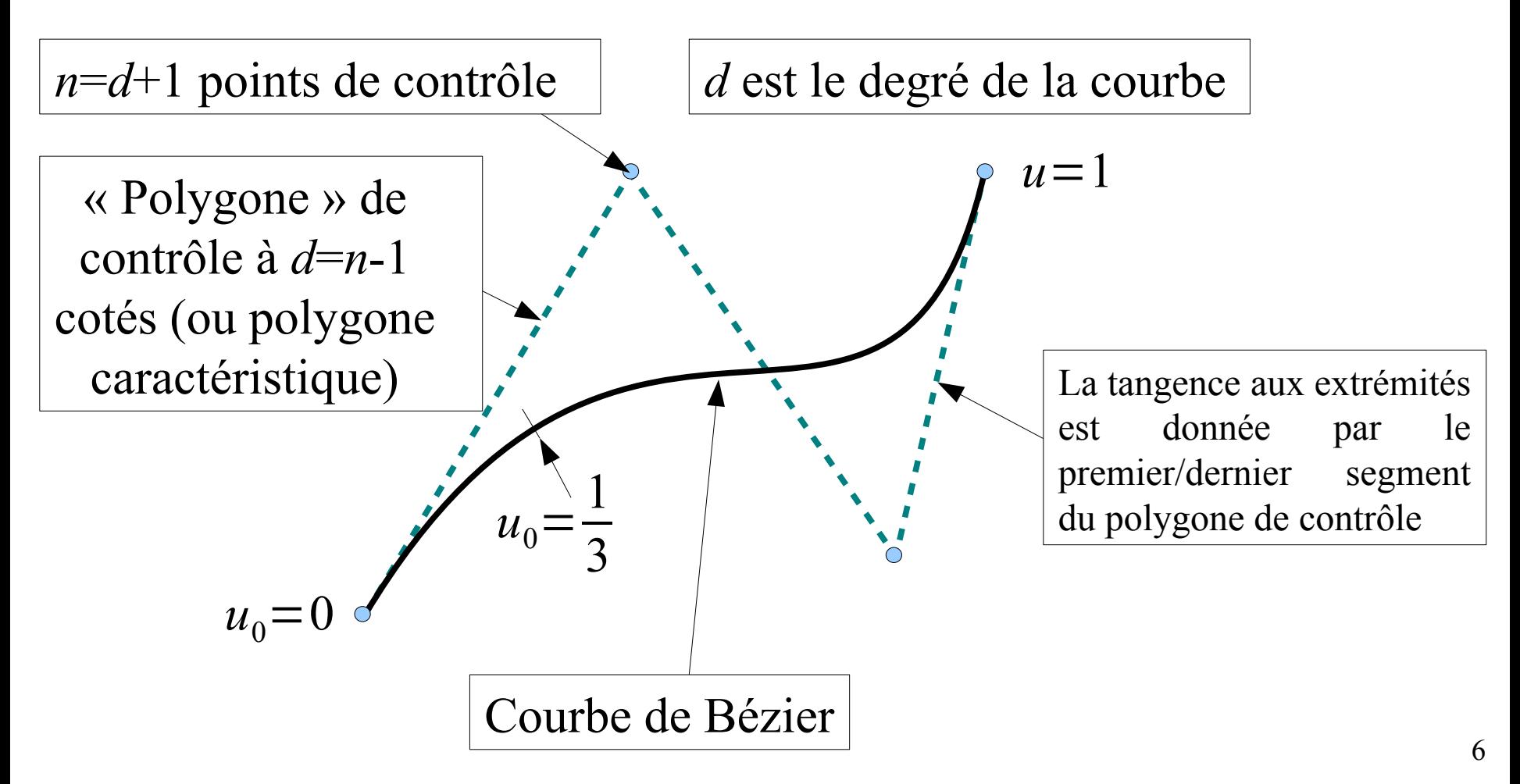

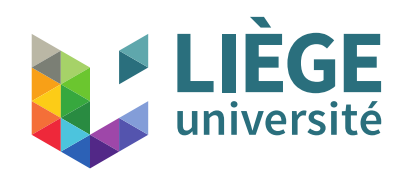

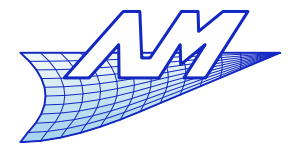

## **Courbes de Bézier**

 Construction d'un point de la courbe de Bézier pour *u*=1/2 : Algorithme de De Casteljau pour *n*=4, *d*=3

 $P_3^{\circ}$ 

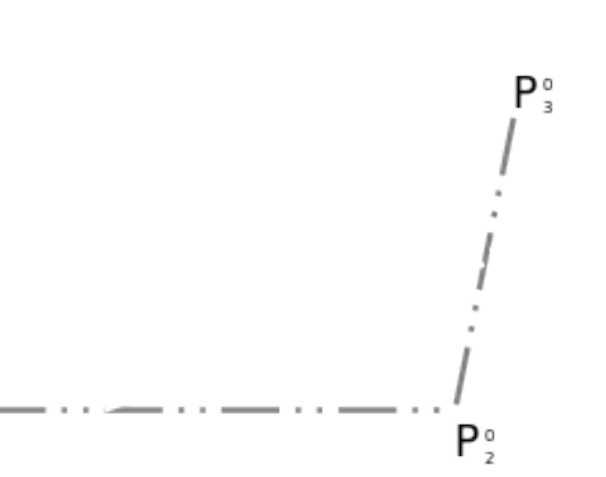

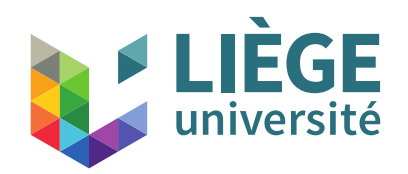

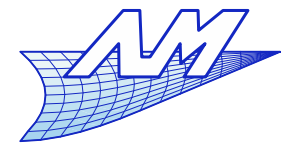

**Courbes de Bézier**

 Sur les segments du polygone, positionner les points milieu

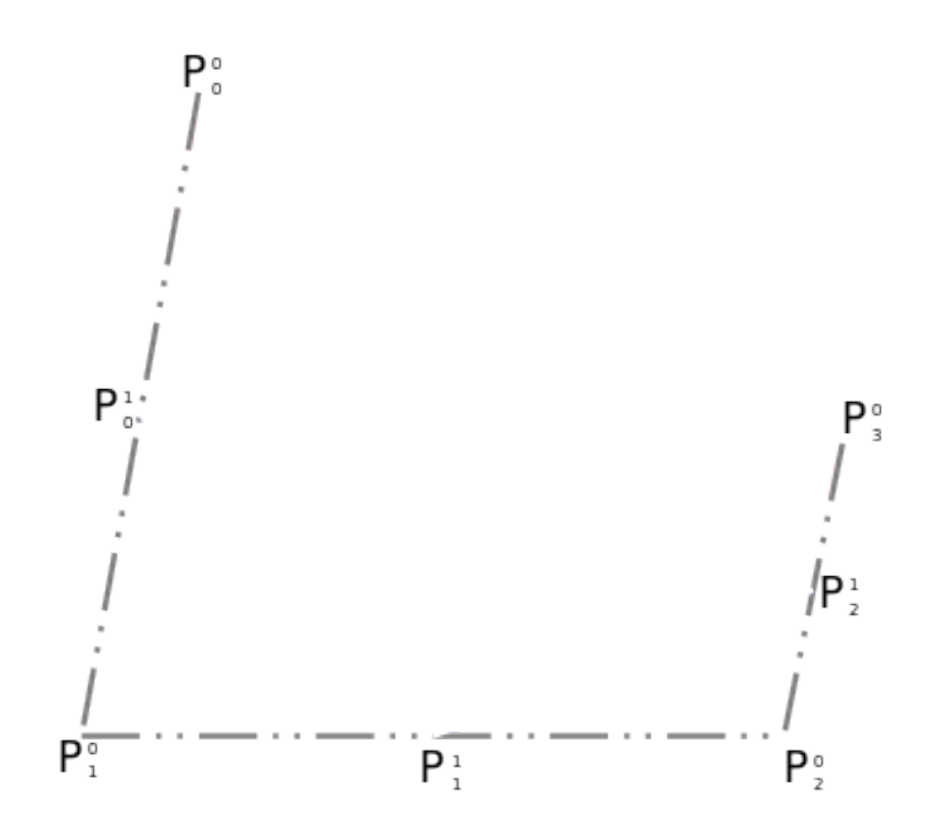

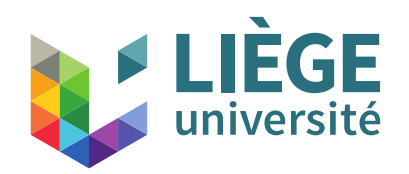

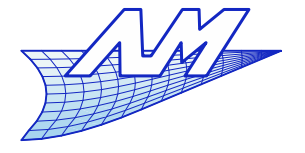

**Courbes de Bézier**

**Relier les points milieu et positionner les** nouveaux points milieu

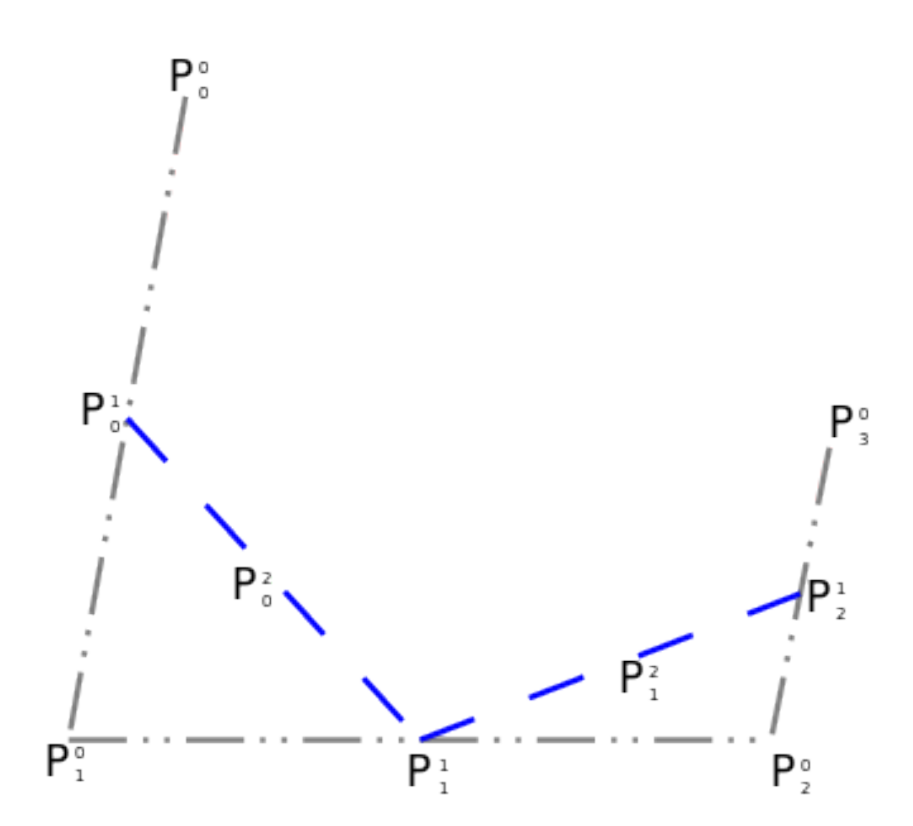

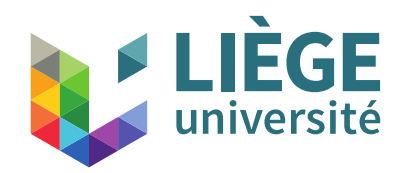

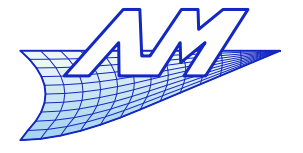

#### **Courbes de Bézier**

Ceci, autant de fois que nécessaire...

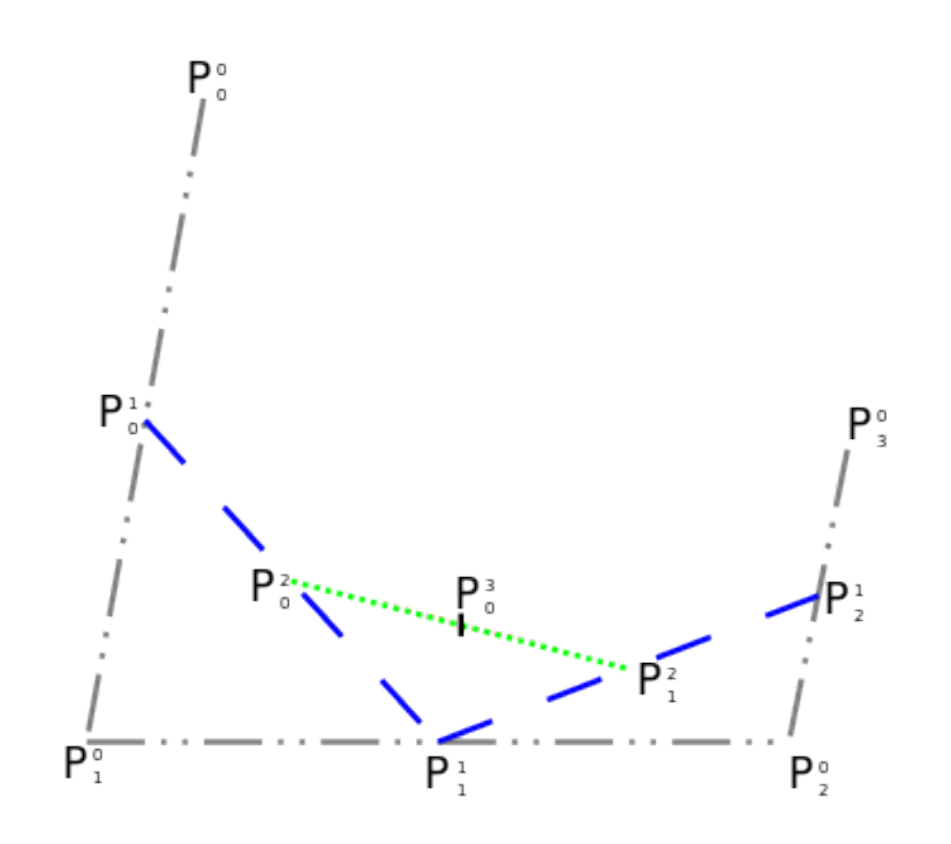

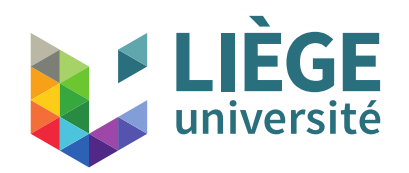

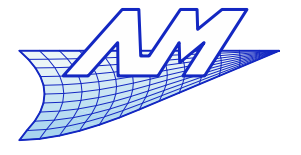

**Courbes de Bézier**

**Le dernier point milieu donne un point de la** courbe (correspondant à *u*=1/2)

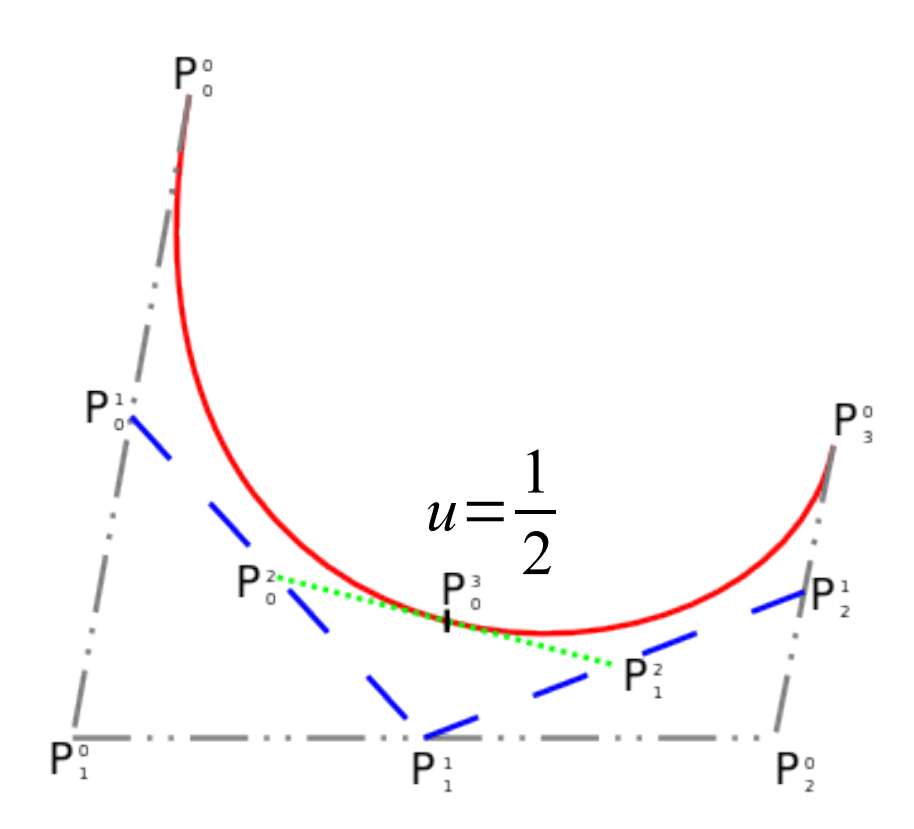

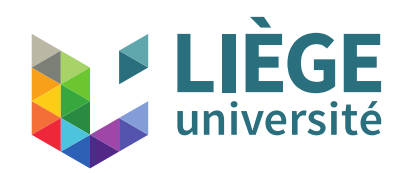

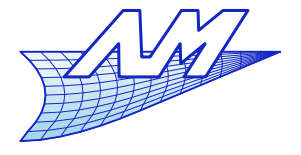

- La construction précédente est valable pour *u* quelconque (compris entre 0 et 1 !)
	- Plutôt que de prendre le point milieu, on prend le point  $f$  tel que :  $P_j^{i+1} = (1 - u)P_j^i + u P_{j+1}^i, 0 ≤ u ≤ 1$ 
		- C'est juste un peu plus compliqué à construire graphiquement

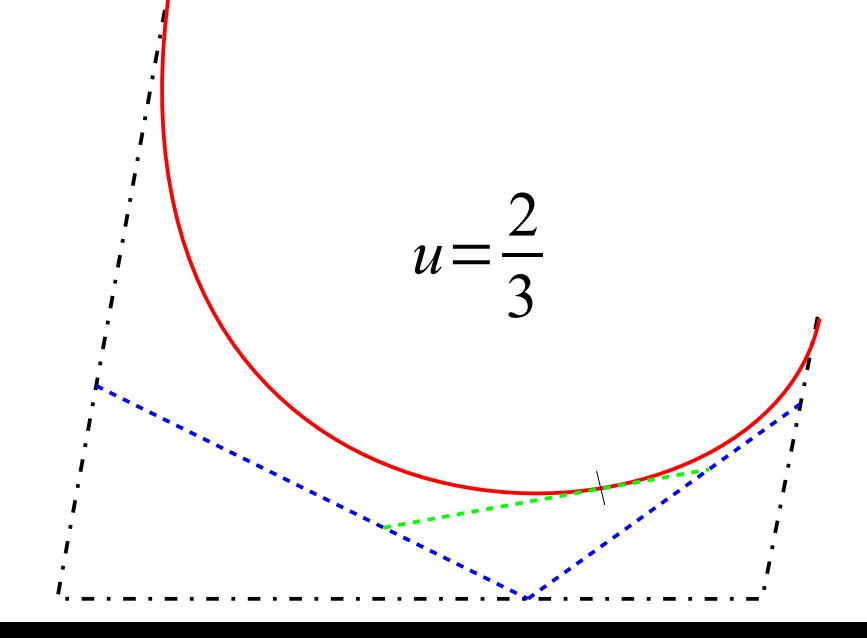

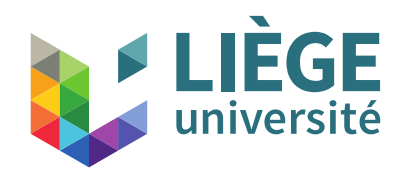

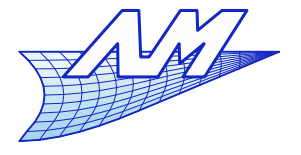

**Courbes de Bézier**

 En balayant *u* entre 0 et 1, on décrit la courbe au complet

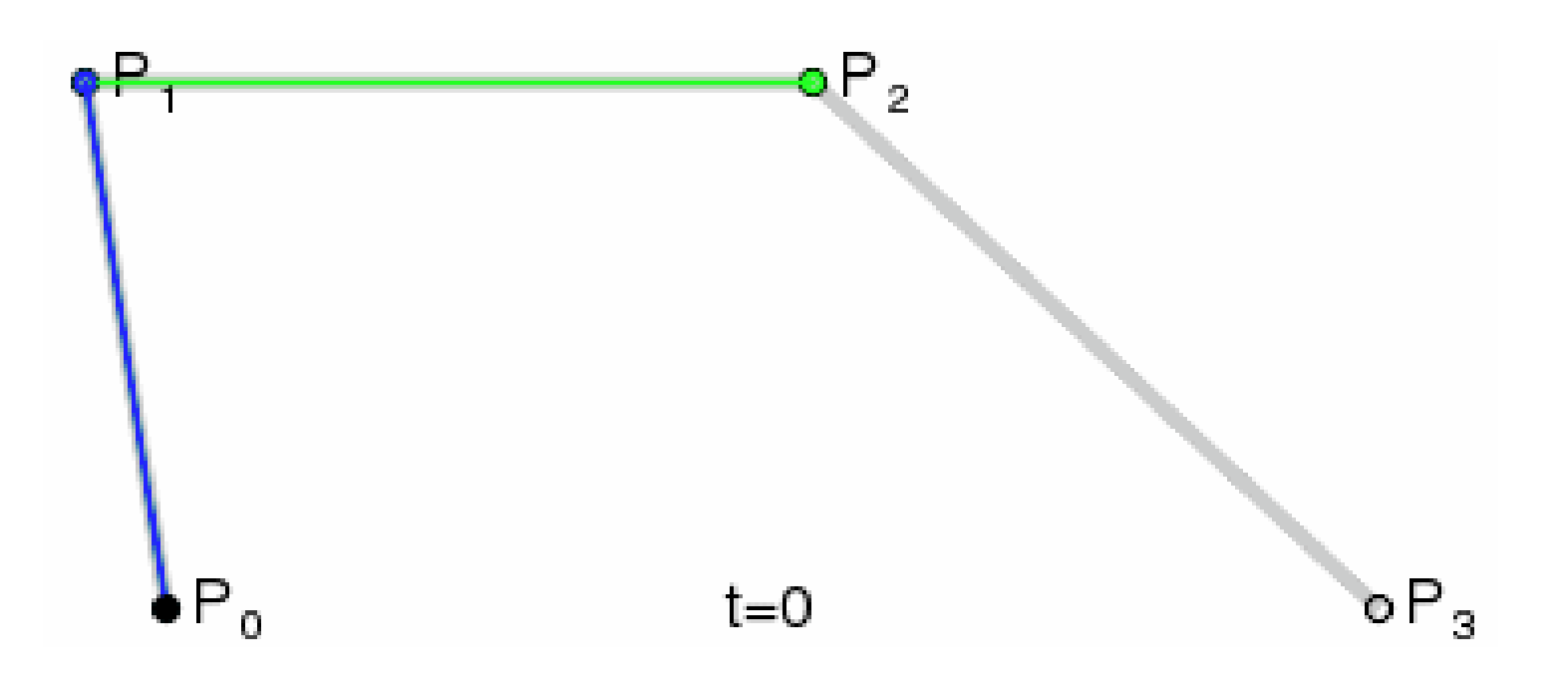

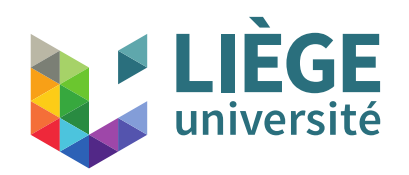

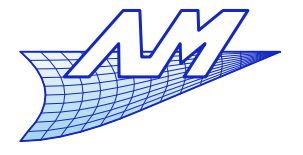

**Courbes de Bézier**

 Construction récursive d'autres points de la courbe de Bézier avec le polygone de contrôle

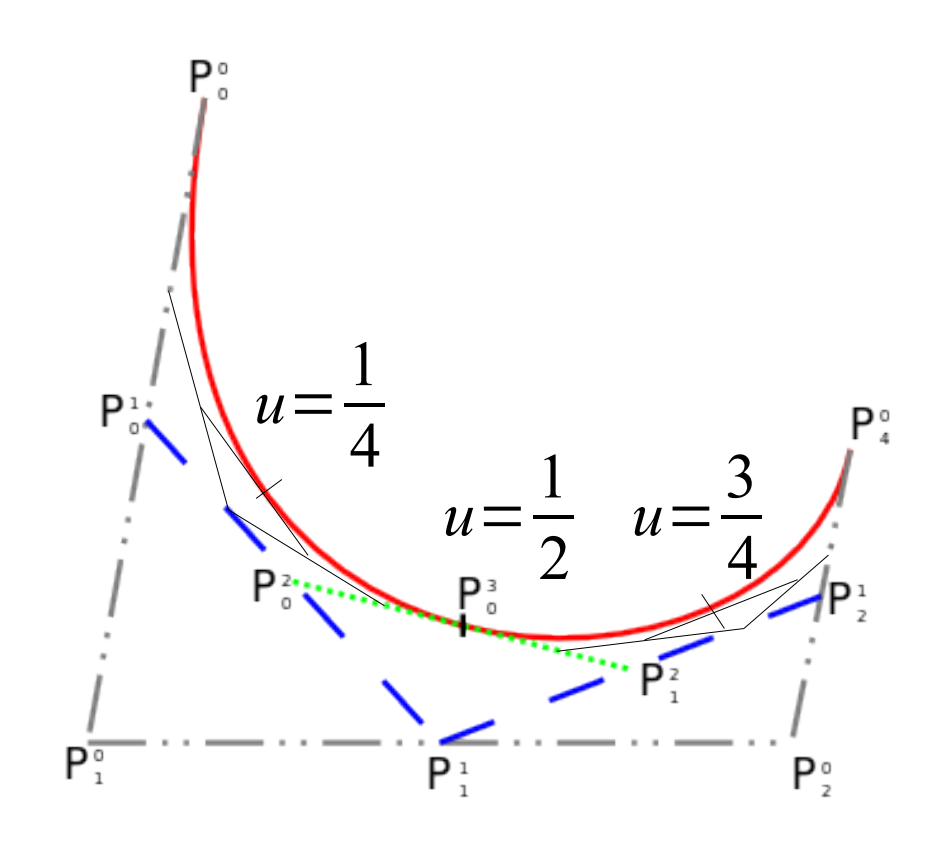

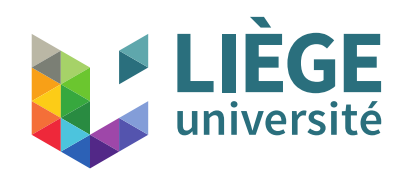

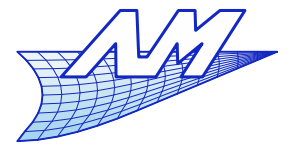

- Courbes tridimensionnelles?
	- La projection parallèle conserve les rapports de longueurs
	- La projection de la courbe peut être construite dans l'épure sur chacun des plans V et H indépendamment

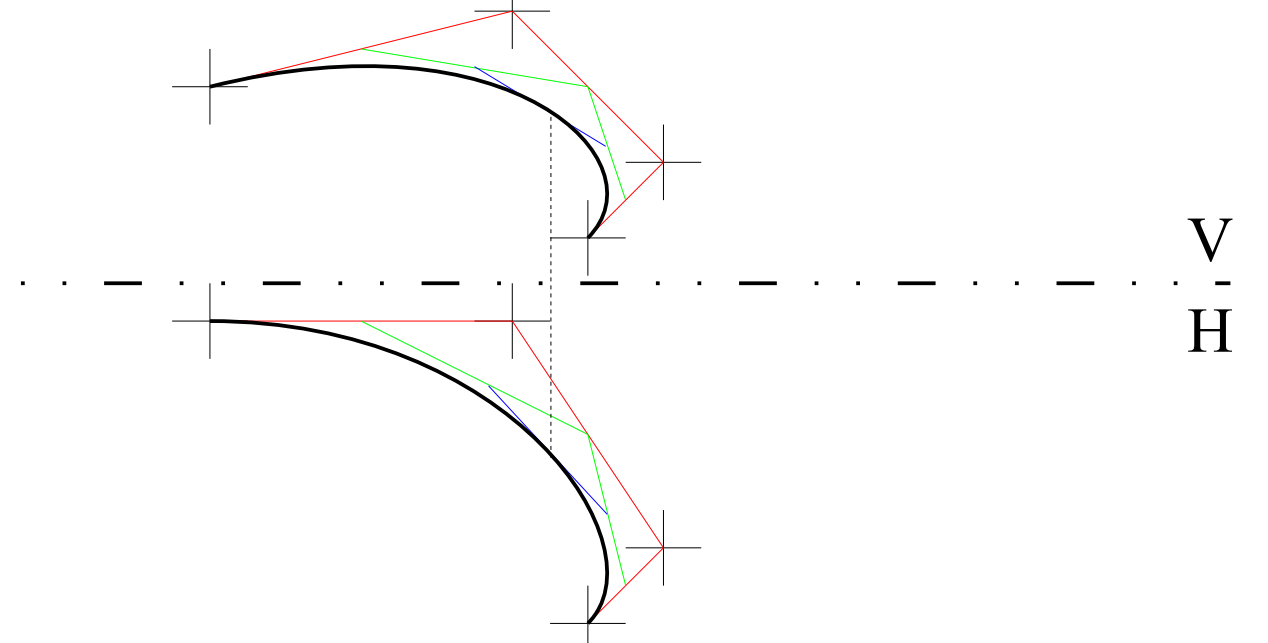

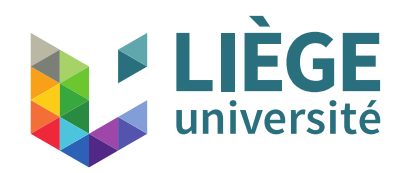

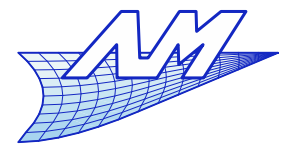

- Représentation d'un profil d'aile
	- **Deux courbes de Bézier raboutées en tangence**

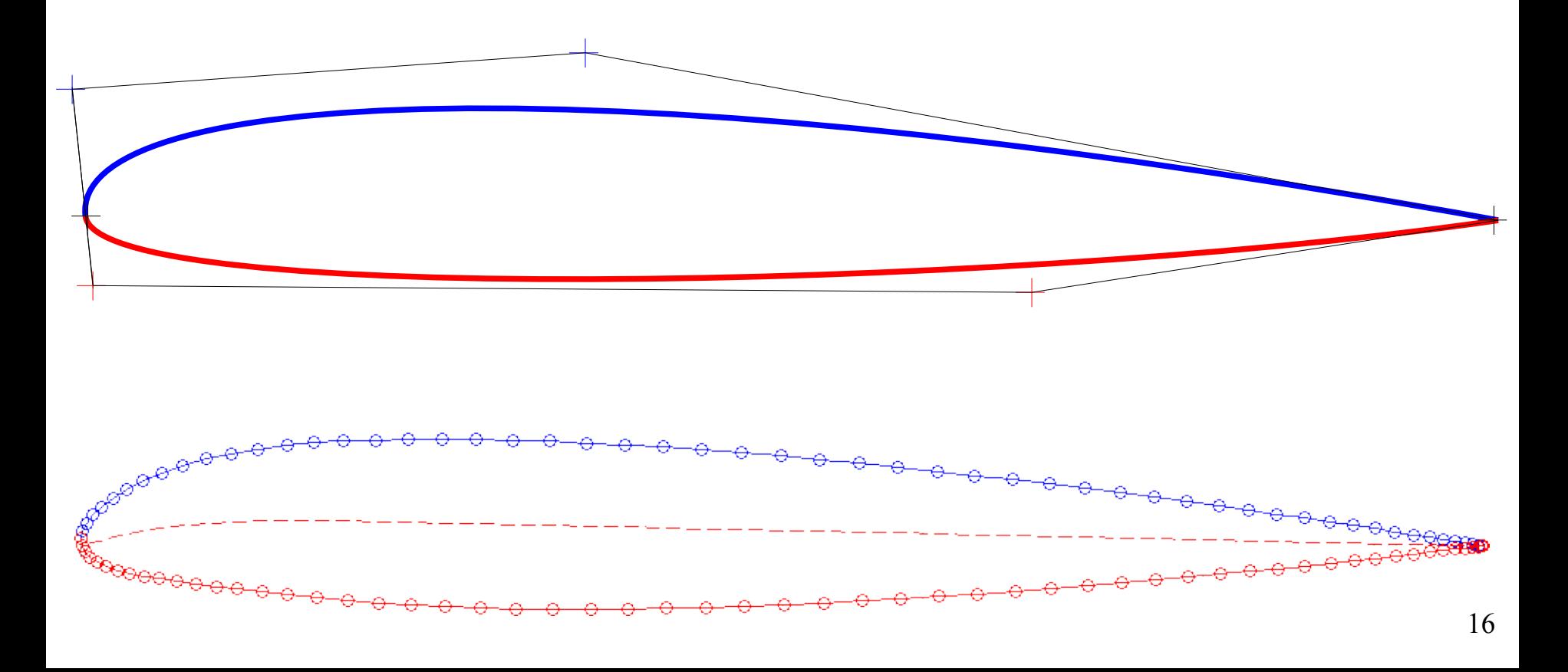

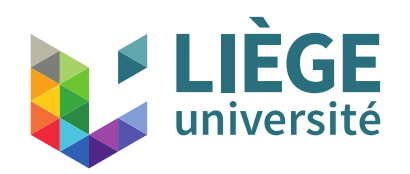

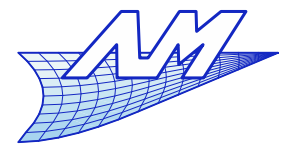

- Surfaces de Bézier/ B-Splines / Nurbs
	- Bases de ce que l'on trouve dans les logiciels de CAO

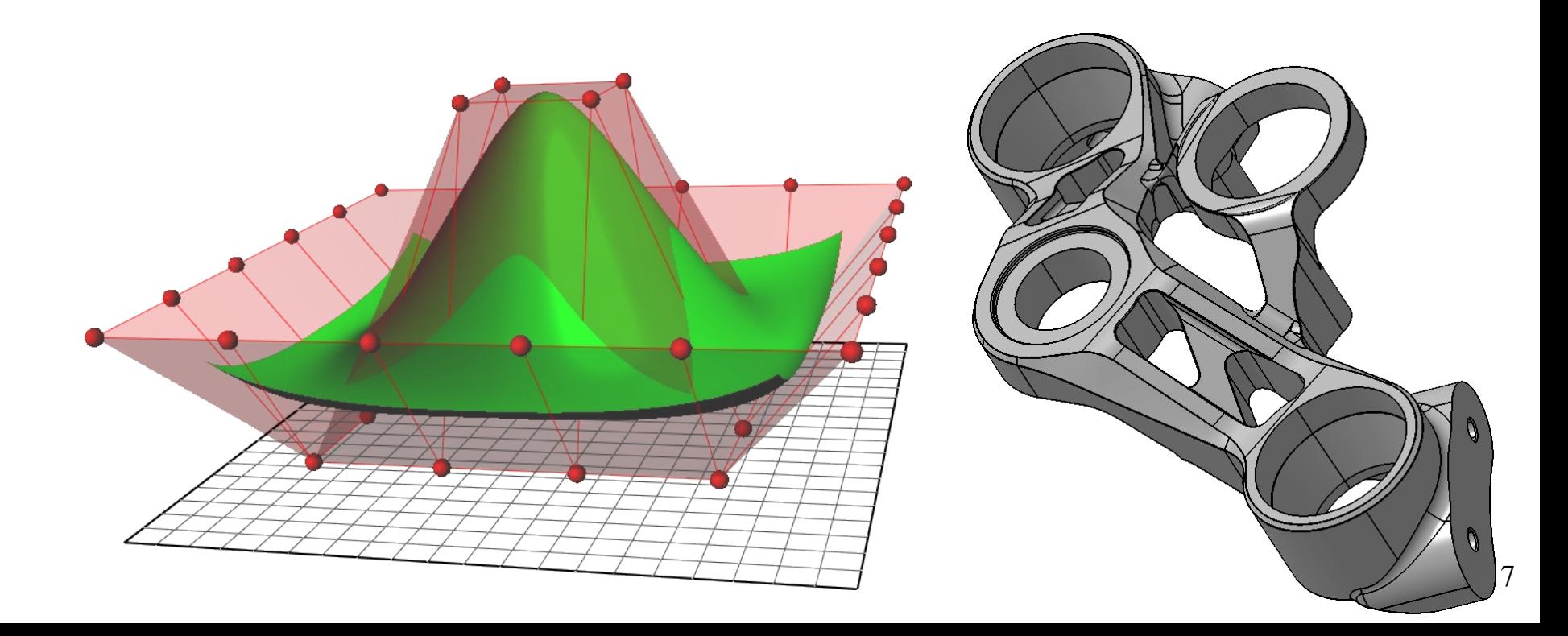

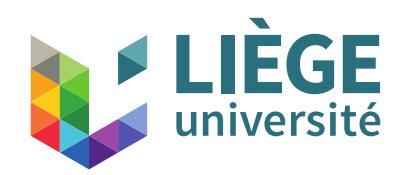

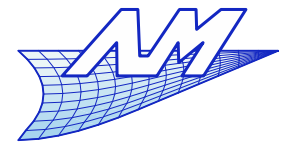

# **Principes de CAO**

- Quelques principes courants de construction d'un modèle CAO « réutilisable »
	- Notion de modélisation paramétrique
		- Toutes les opérations sont paramétrables et donc le modèle CAO est « vivant » car ajustable à des contraintes externes
		- Un modèle complet comporte parfois des centaines de parties, toutes interdépendantes.
	- La base de la modélisation paramétrique est l'**esquisse** : dessins (en principes bidimensionnels) servant de base pour la construction d'objets.
	- On peut définir des **contraintes**, de façon à ne garder que les « degrés de liberté » pertinents.

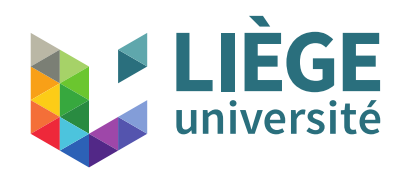

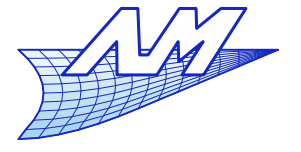

## **Principes de CAO**

Exemple de modèle paramétrique

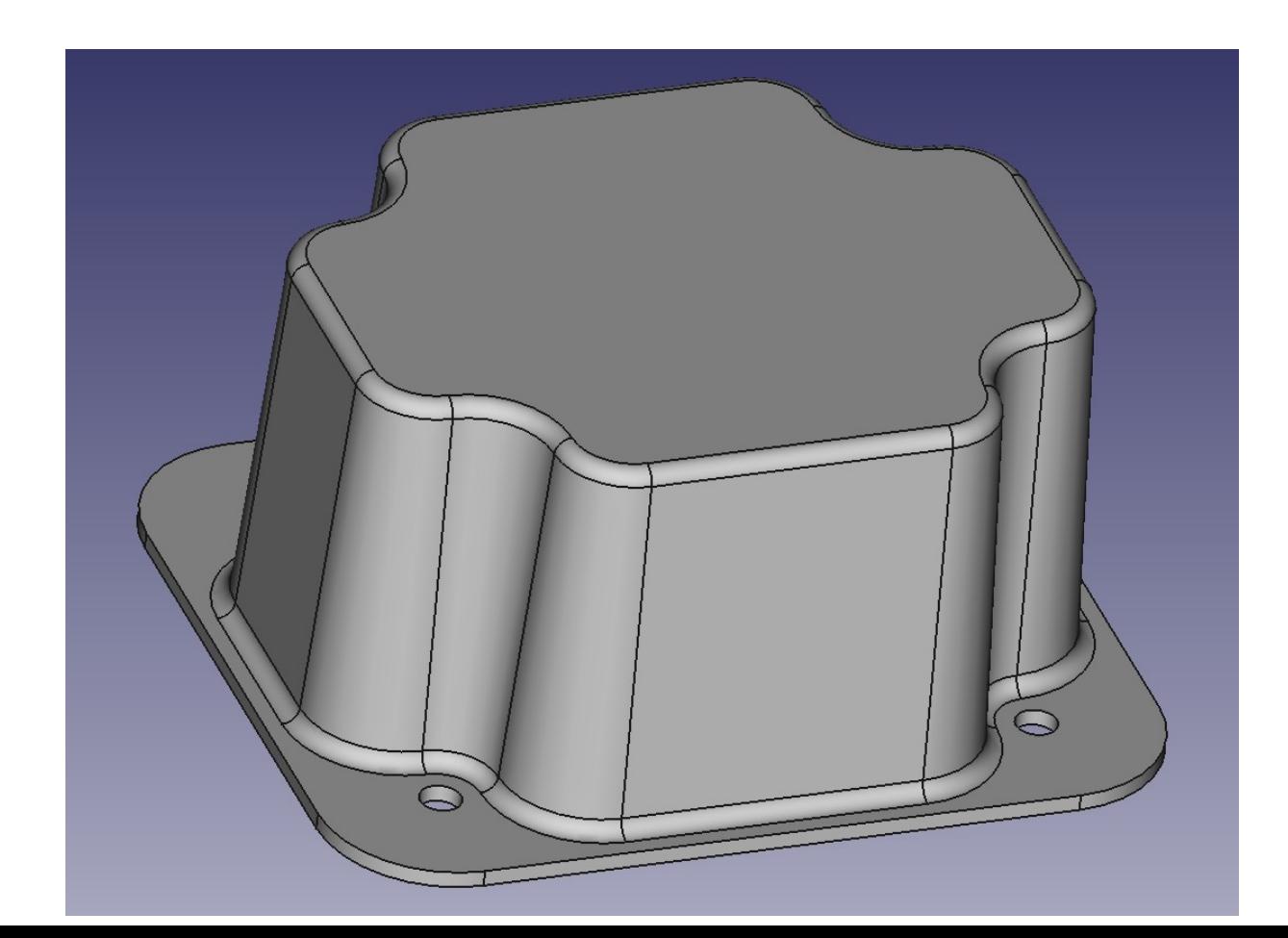

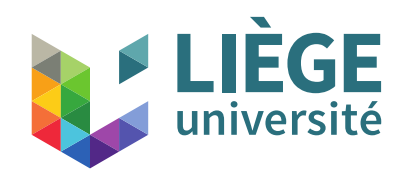

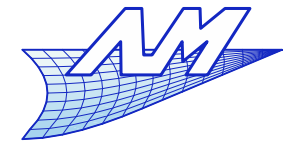

## **Principes de CAO**

#### **Exquisse + contraintes ...**

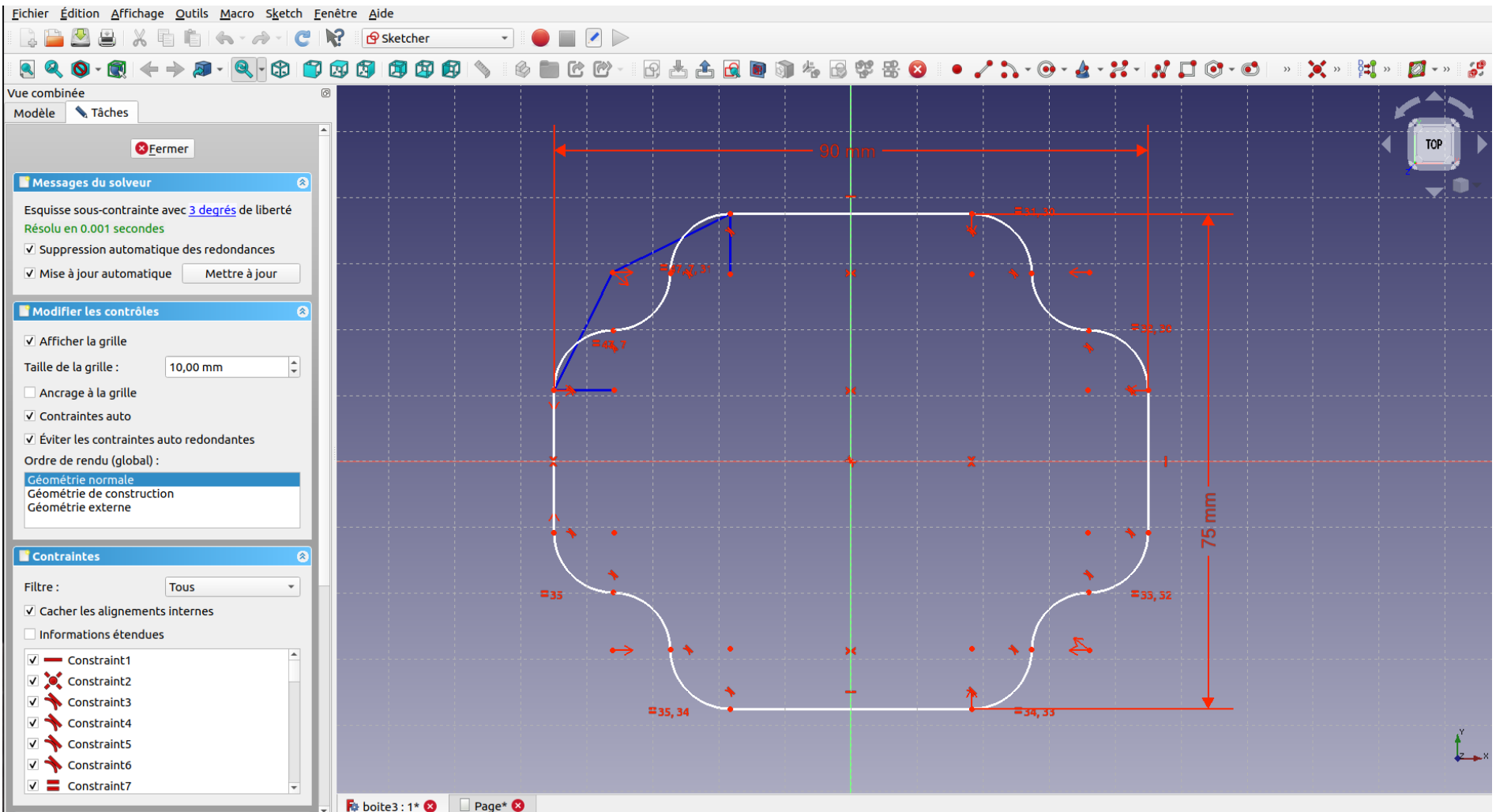

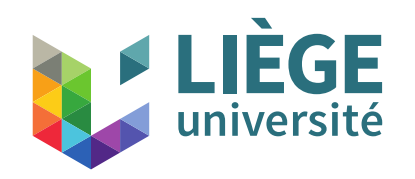

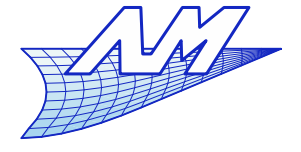

## **Principes de CAO**

#### qui permettent de définir d'autres esquisses

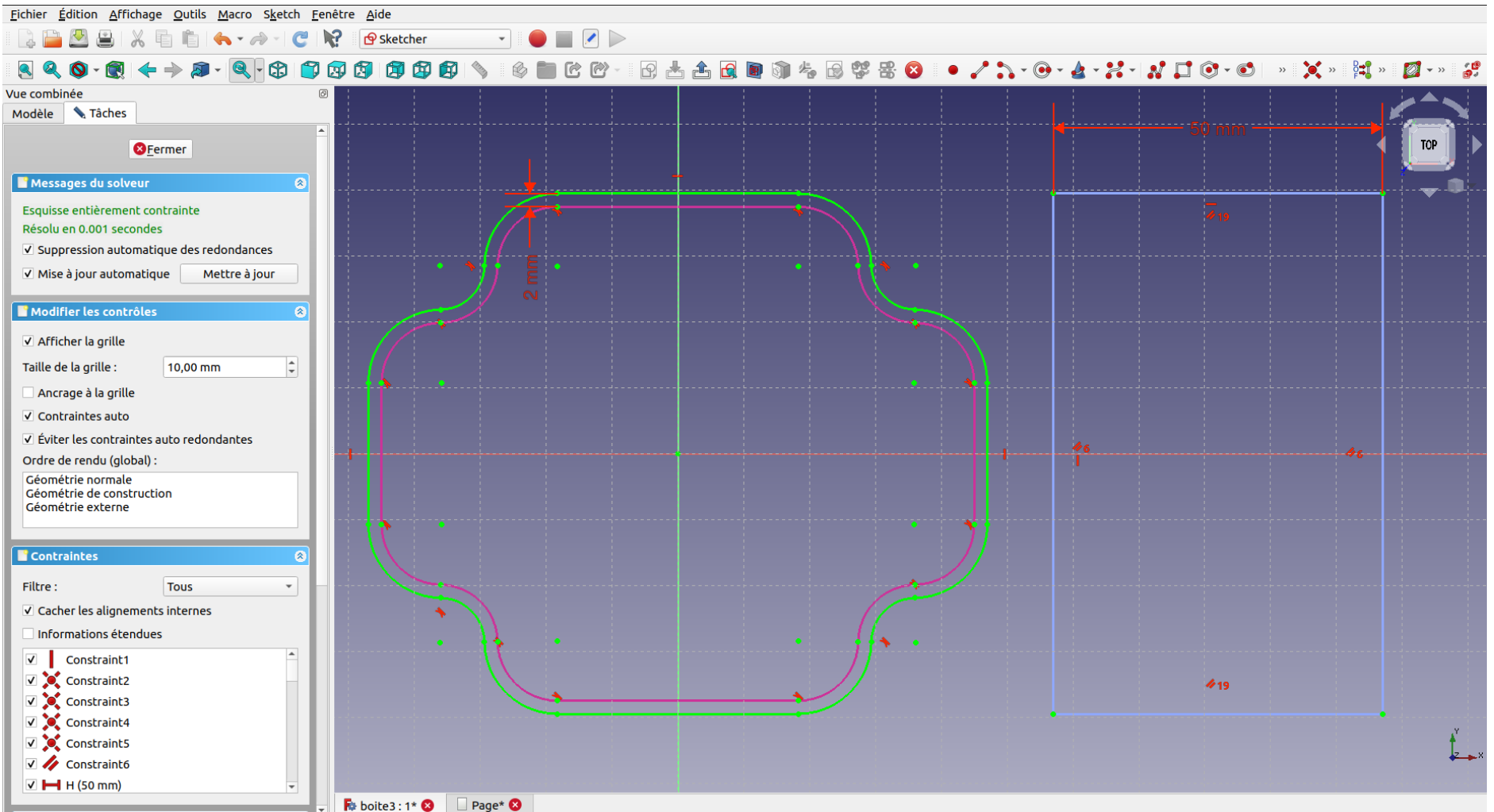

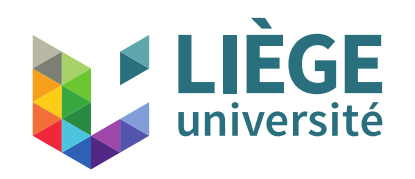

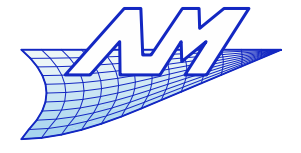

## **Principes de CAO**

#### qui permettent de définir d'autres esquisses

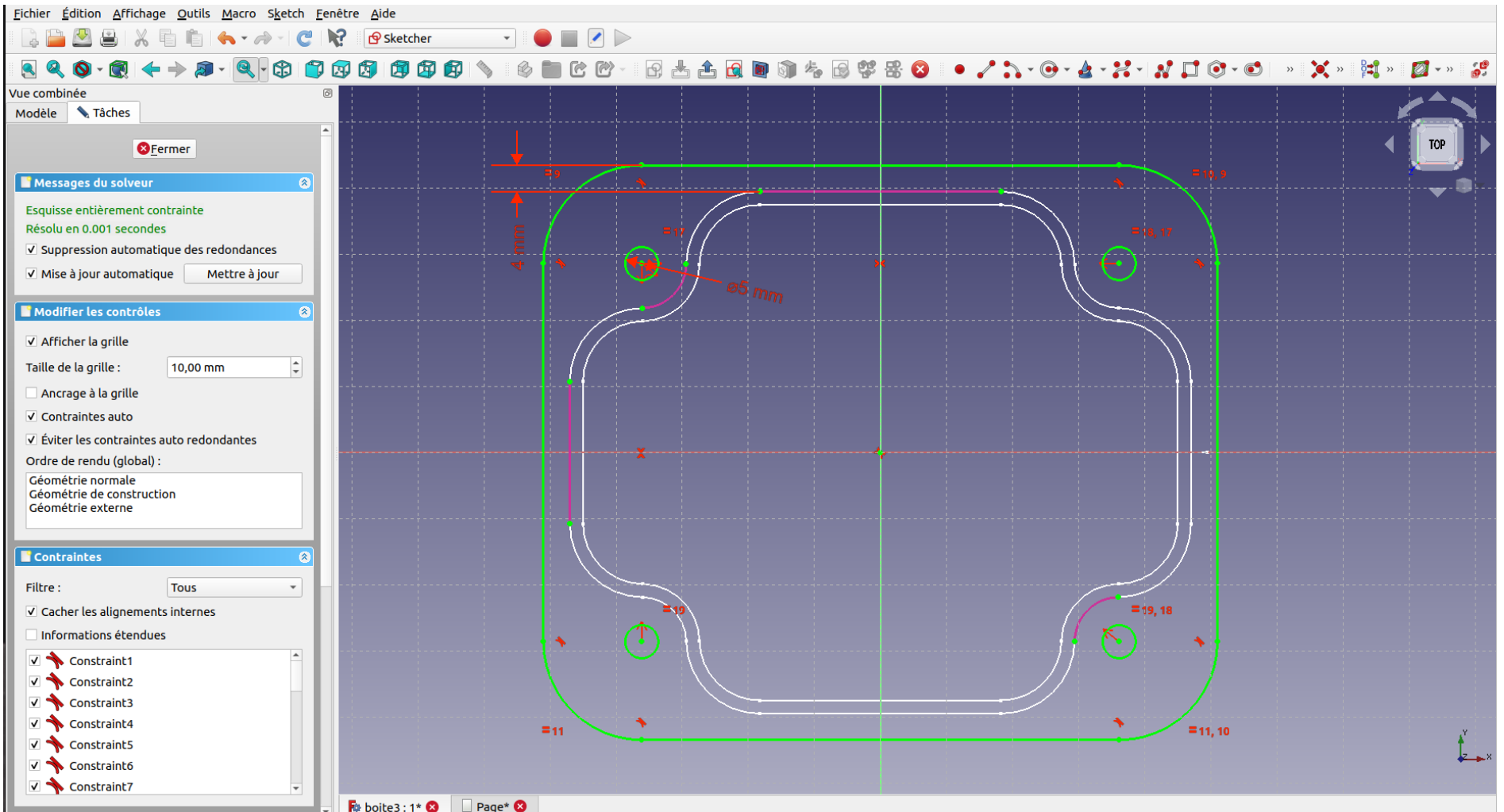

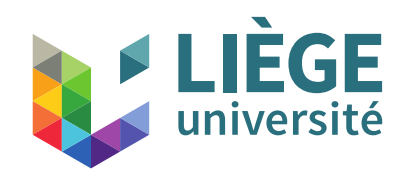

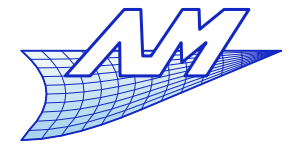

#### **Principes de CAO**

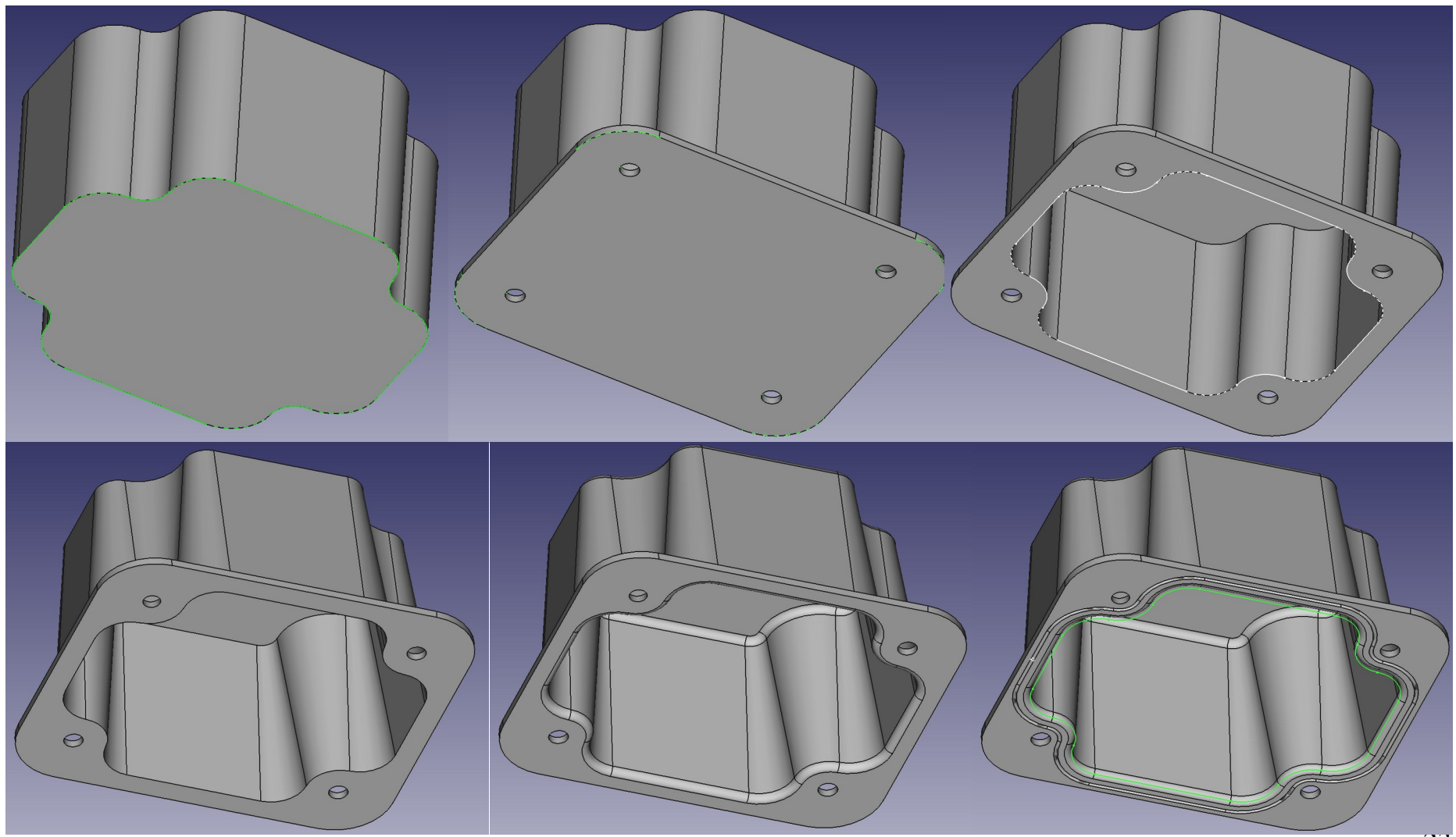

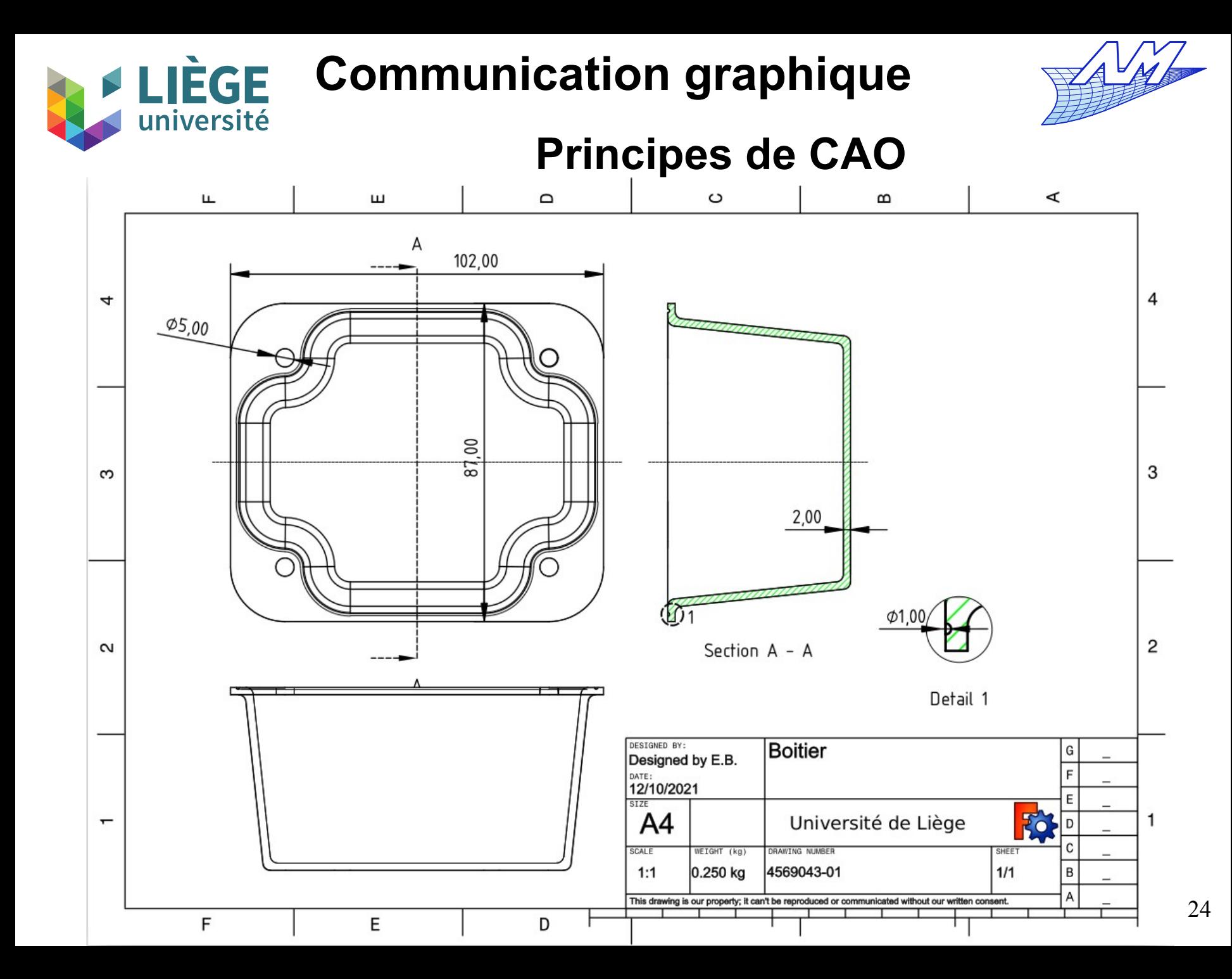

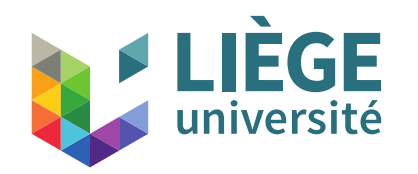

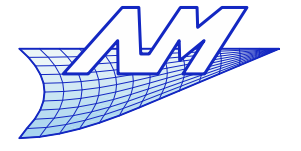

**Plan du cours théorique**

Historique et mise en perspective

Partie I. La projection parallèle 1. Le dessin multivue (dessin technique) 2. L'axonométrie

Partie II. Géométrie numérique 1. Courbes de Bézier 2. Les applications affines

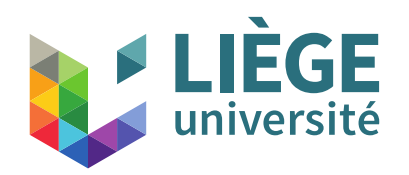

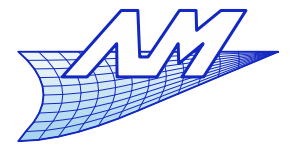

# **Géométrie numérique**

- **Représentation numérique des points, vecteurs**
- Opérations élémentaires
	- **Translations**
	- **Rotations**
	- Mises à l'échelle
	- Cisaillements
- **Traitement numérique des axonométries**
- Cas des courbes de Bézier

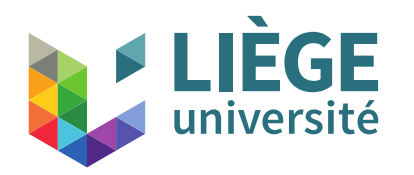

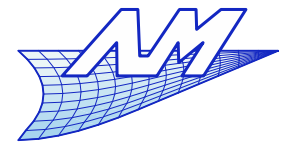

# **Transformations affines**

Points et vecteurs

Les points sont des éléments de l'espace euclidien tridimensionnel  $E^3$ 

 $\mathbb{R}^3$ E<sup>3</sup> s'appelle l'espace affine, un point définit une position, point milieu d'une droite, centre de gravité de l'objet Les vecteurs sont des éléments de l'espace vectoriel

$$
P = \begin{bmatrix} 1 \\ 2 \\ 3 \end{bmatrix} \quad ; \quad t = \begin{bmatrix} 4 \\ 5 \\ 6 \end{bmatrix}
$$

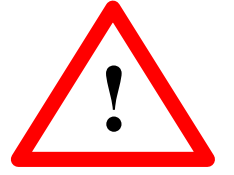

**La convention utilisée dans la suite est ! celle des vecteurs colonne**

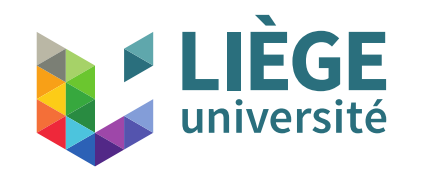

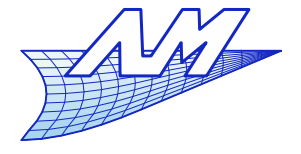

**Vecteurs**

Pour tout couple de points *P, Q*, il existe un vecteur unique *t* qui pointe de *Q* vers *P*, il est calculé par leur soustraction composante par composante

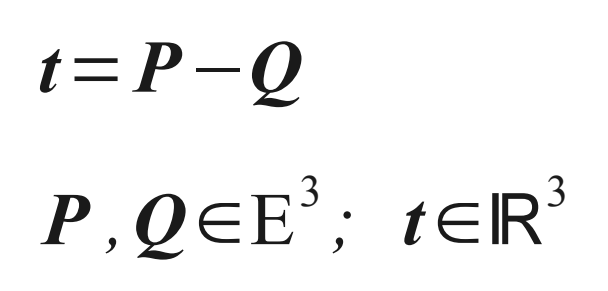

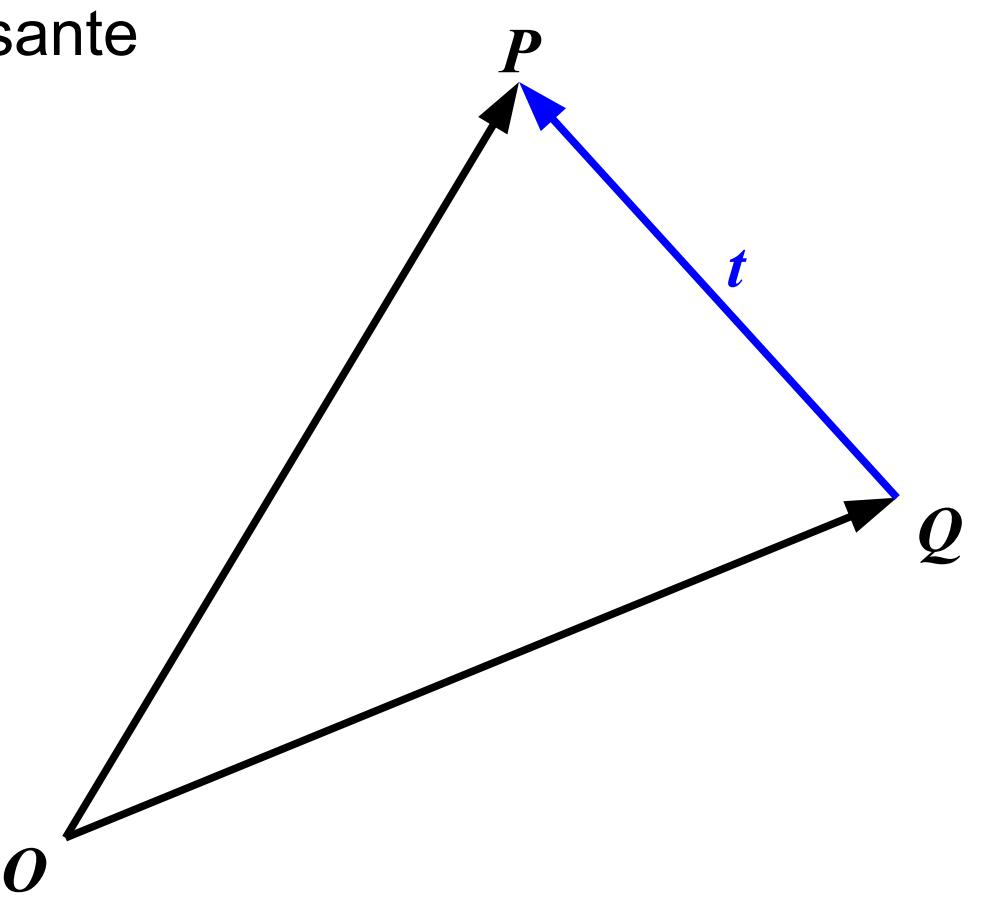

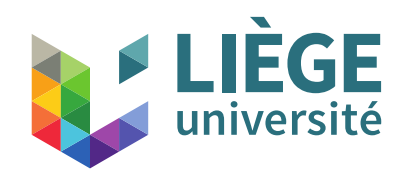

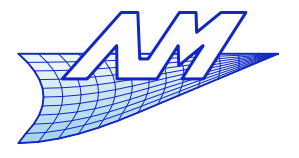

#### **Vecteurs**

Par ailleurs pour un vecteur donné *t* , il existe une infinité de paires de points telles que  $\boldsymbol{t} = \boldsymbol{P} \cdot \boldsymbol{Q}$ 

Si *u* est un vecteur arbitraire,  $P + u, Q + u$ est une autre paire de points *P*

*O*

qui satisfait la relation.

*t*

*Q*

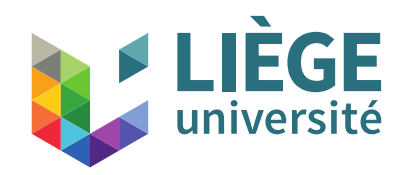

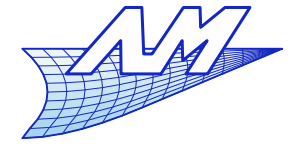

#### **Vecteurs et Points**

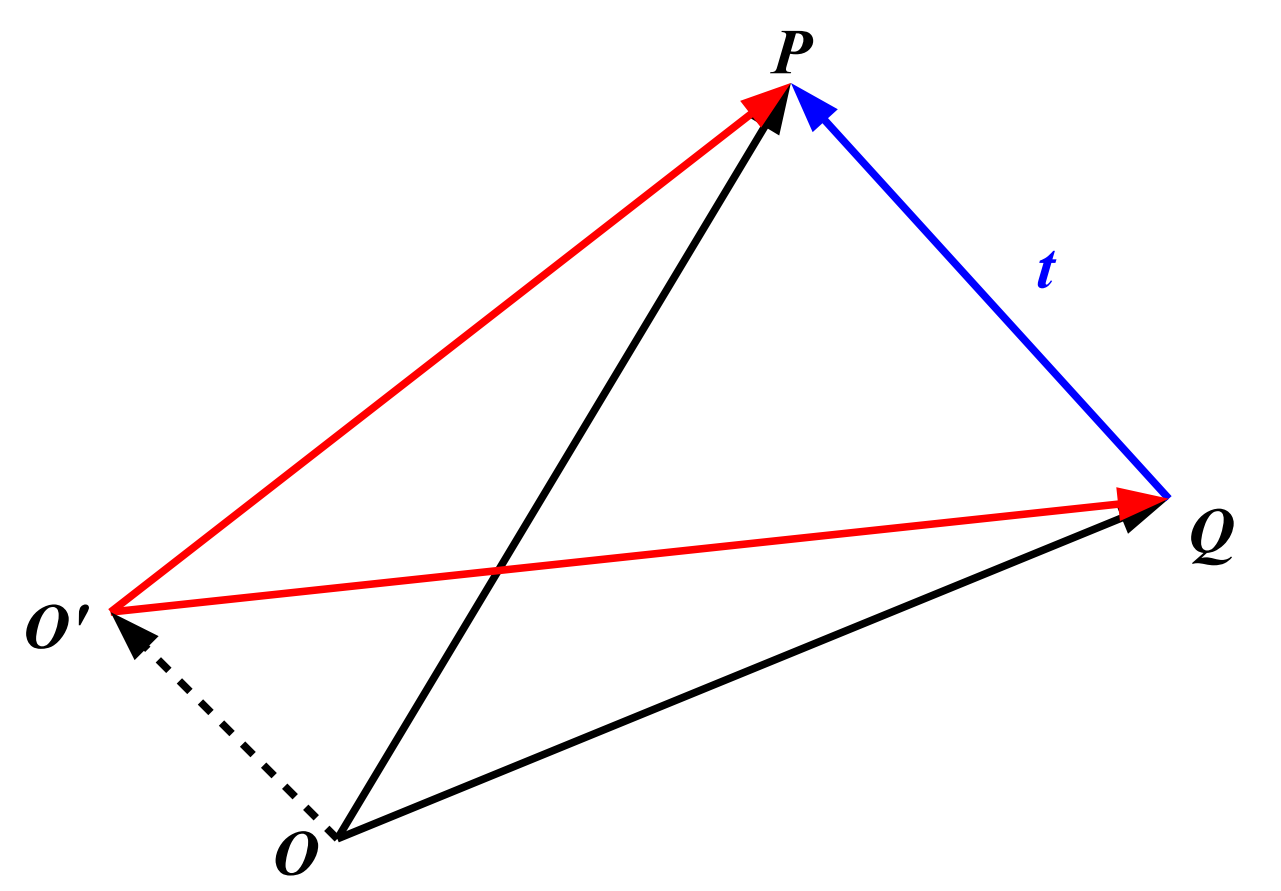

les vecteurs sont invariants par rapport aux translations tandis que les points ne le sont pas

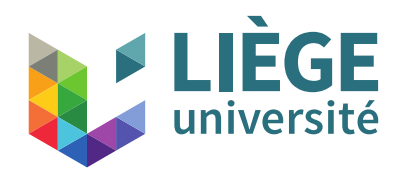

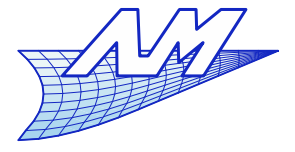

## **Combinaison barycentrique**

Combinaison barycentrique souvent appelée combinaison affine

$$
X = \sum_{i=0}^{n} \alpha_i P_i \qquad X, P_i \in E^3, \alpha_0 + \dots + \alpha_n = 1
$$
  

$$
X = P_0 + \sum_{i=1}^{n} \beta_i (P_i - P_0)
$$

c'est aussi une somme d'un point et de vecteurs

La combinaison convexe est une combinaison barycentrique où tous les coefficients  $\alpha_{\rm i}$  sont non négatifs, leur somme restant égale à 1

31 La combinaison convexe de points est toujours à « l'intérieur » de l'ensemble des points, ce qui conduit à la définition de l'**enveloppe convexe** d'un ensemble de points...

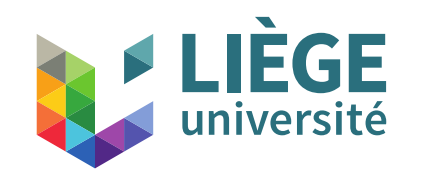

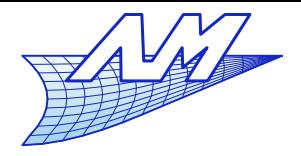

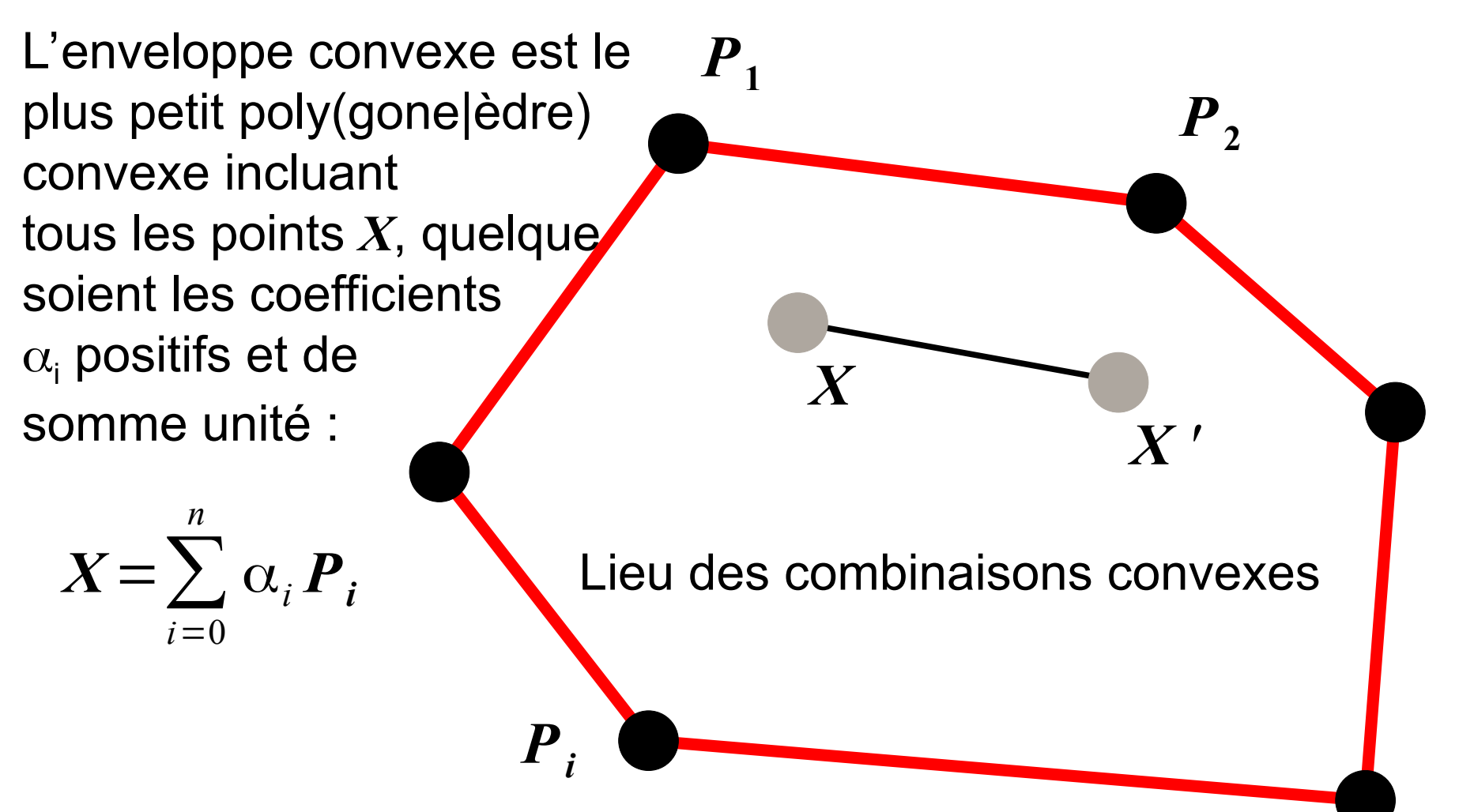

Tout segment de droite qui relie 2 points de cet ensemble est entièrement situé à l'intérieur de l'enveloppe convexe

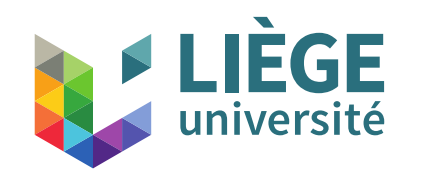

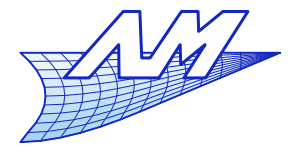

Pour définir un vecteur à partir de points :

$$
u = \sum_{i=0}^{n} \beta_i P_i \quad \overbrace{ \beta_0 + \dots + \beta_n = 0 }
$$

On a invariance par rapport à la translation...

Pour définir un point à partir d'autres points:

$$
X = \sum_{i=0}^{n} \alpha_i P_i \quad \overbrace{(\alpha_0 + \dots + \alpha_n = 1)}
$$

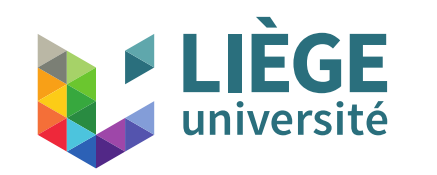

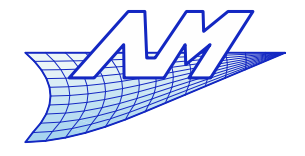

Une transformation  $\phi$  est **affine** si elle laisse invariantes les combinaisons affines :

$$
X = \sum_{i=0}^{n} \alpha_i P_i
$$
;  $X, P_i \in E^3, \alpha_0 + \dots + \alpha_n = 1$   

$$
\phi(X) = \sum_{i=0}^{n} \alpha_i \phi(P_i)
$$

 $\varphi(X)$ :  $X \in E^3 \rightarrow E^3$ 

De manière concrète cela signifie par exemple, que le point milieu d'un segment de droite a son image au milieu de l'image du segment de droite...

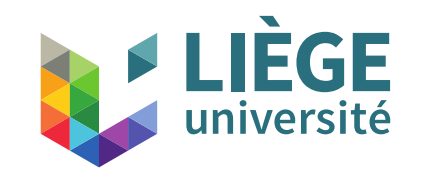

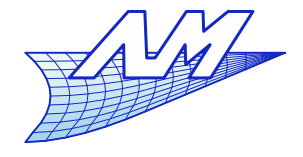

Transformation affine sous forme matricielle (dans l'espce  $E^3$ ):

$$
\phi(\boldsymbol{P}) \equiv \mathbf{A} \cdot \boldsymbol{P} + \boldsymbol{u}
$$
,  $\boldsymbol{u} \in \mathbb{R}^3$ , A matrice 3x3

$$
\Phi\left(\sum_{0}^{n} \alpha_{i} P_{i}\right) = \mathbf{A} \cdot \left(\sum_{0}^{n} \alpha_{i} P_{i}\right) + \mathbf{u}
$$

$$
= \sum_{i} \mathbf{A} \cdot \alpha_{i} P_{i} + \sum_{i} \alpha_{i} \mathbf{u}
$$

$$
= \sum_{i} \alpha_{i} (\mathbf{A} \cdot \mathbf{P}_{i} + \mathbf{u})
$$

$$
= \sum_{i} \alpha_{i} \Phi\left(\mathbf{P}_{i}\right)
$$

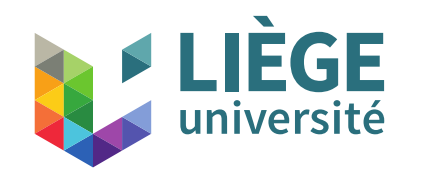

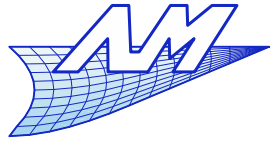

# **Quelques transformations affines**

identité :  $\boldsymbol{u} = 0$ ,  $\mathbf{A} = \mathbf{I}$ , **I** est la matrice identité, *u*=0 *;* **A**= $\lfloor_0$ 1 0 0 0 1 0  $0 \quad 0 \quad 1$ 

translation :  $\boldsymbol{\mu}$  est le vecteur de translation,  $\mathbf{A} = \mathbf{I}$ ,

#### mise à échelle

 $u = 0$ , A est une matrice diagonale dont les termes définissent les échelles selon les axes,

rotation :

 $u = 0$ , A est une matrice de rotation,

$$
\mathbf{u} = \begin{bmatrix} a \\ b \\ c \end{bmatrix} ; \quad \mathbf{A} = \begin{bmatrix} 1 & 0 & 0 \\ 0 & 1 & 0 \\ 0 & 0 & 1 \end{bmatrix}
$$

$$
u=0 \; ; \; A=\begin{bmatrix} a & 0 & 0 \\ 0 & b & 0 \\ 0 & 0 & c \end{bmatrix}
$$

$$
u=0 \; ; \; A = \begin{bmatrix} \cos \theta & -\sin \theta & 0 \\ \sin \theta & \cos \theta & 0 \\ 0 & 0 & 1 \end{bmatrix}
$$
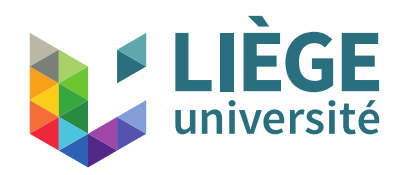

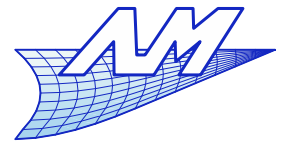

#### **Mouvement de corps rigide**

Cas particulier important :

Si la matrice **A** est orthogonale : **A**<sup>T</sup> **A** = **A**-1 **A=I**

alors cette transformation conserve les angles et les longueurs.

Exemple : Translation, Rotation

N.B.: Toutes les transformations affines conservent les **rapports de sections**, mais pas forcément les longueurs et les angles.

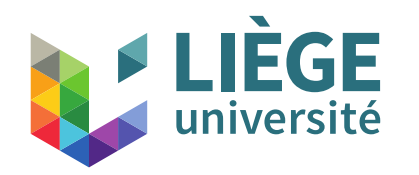

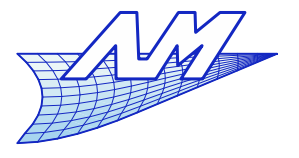

**Une autre définition...**

Une transformation affine de  $E^2$  vers  $E^2$  est univoquement définie par un triangle non dégénéré et son image.

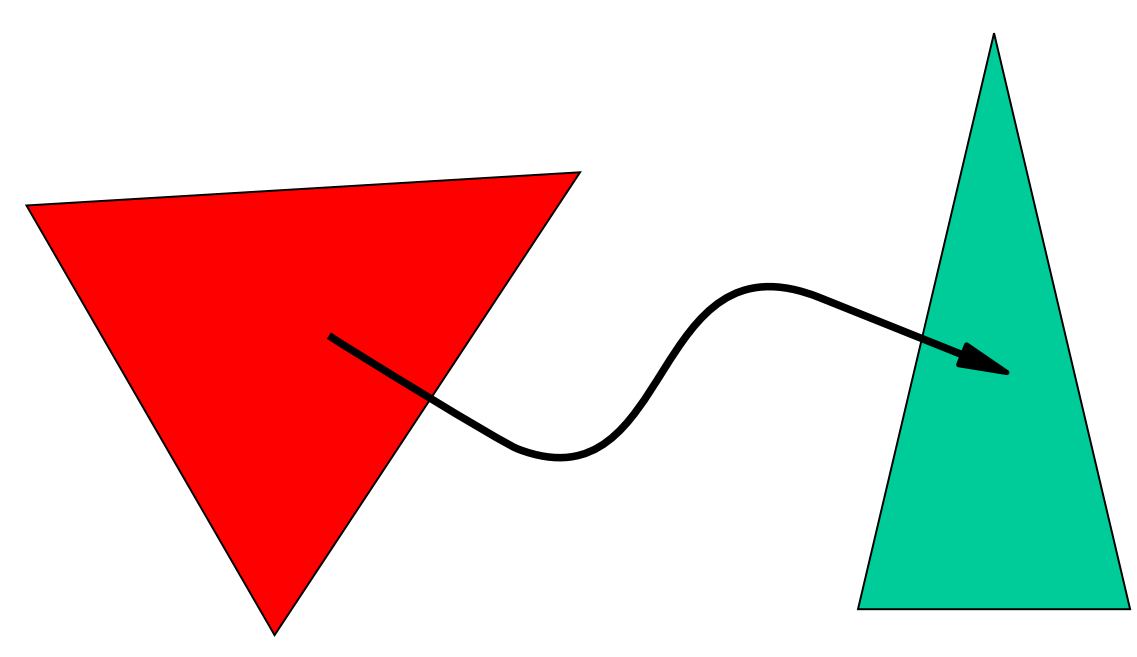

(6 paramètres)

(12 paramètres)<sup>§</sup> Dans  $E<sup>3</sup>$ , la transformation affine est univoquement définie par un tétraèdre non dégénéré et son image.

**LIÈGE** 

**université** 

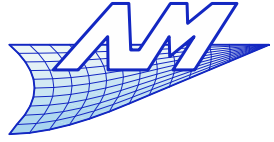

**Décomposition d'une transformation affine**

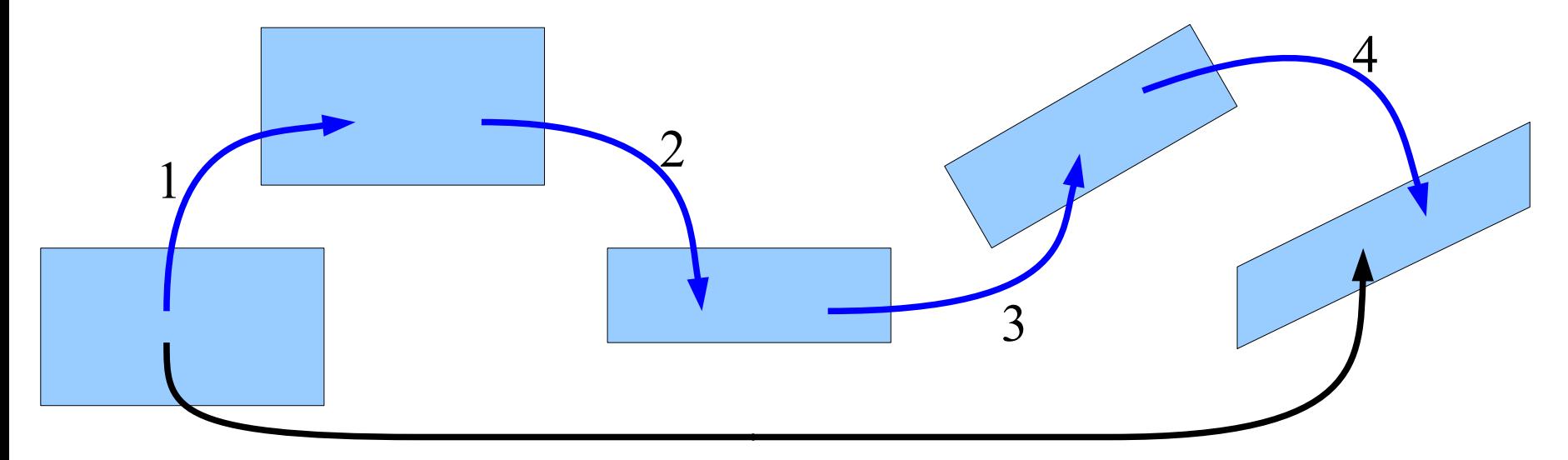

Toute transformation affine peut être décomposée en

translations, mises à échelle, rotations et cisaillements

 $2D: 2$  2  $3D: 3$  3 3

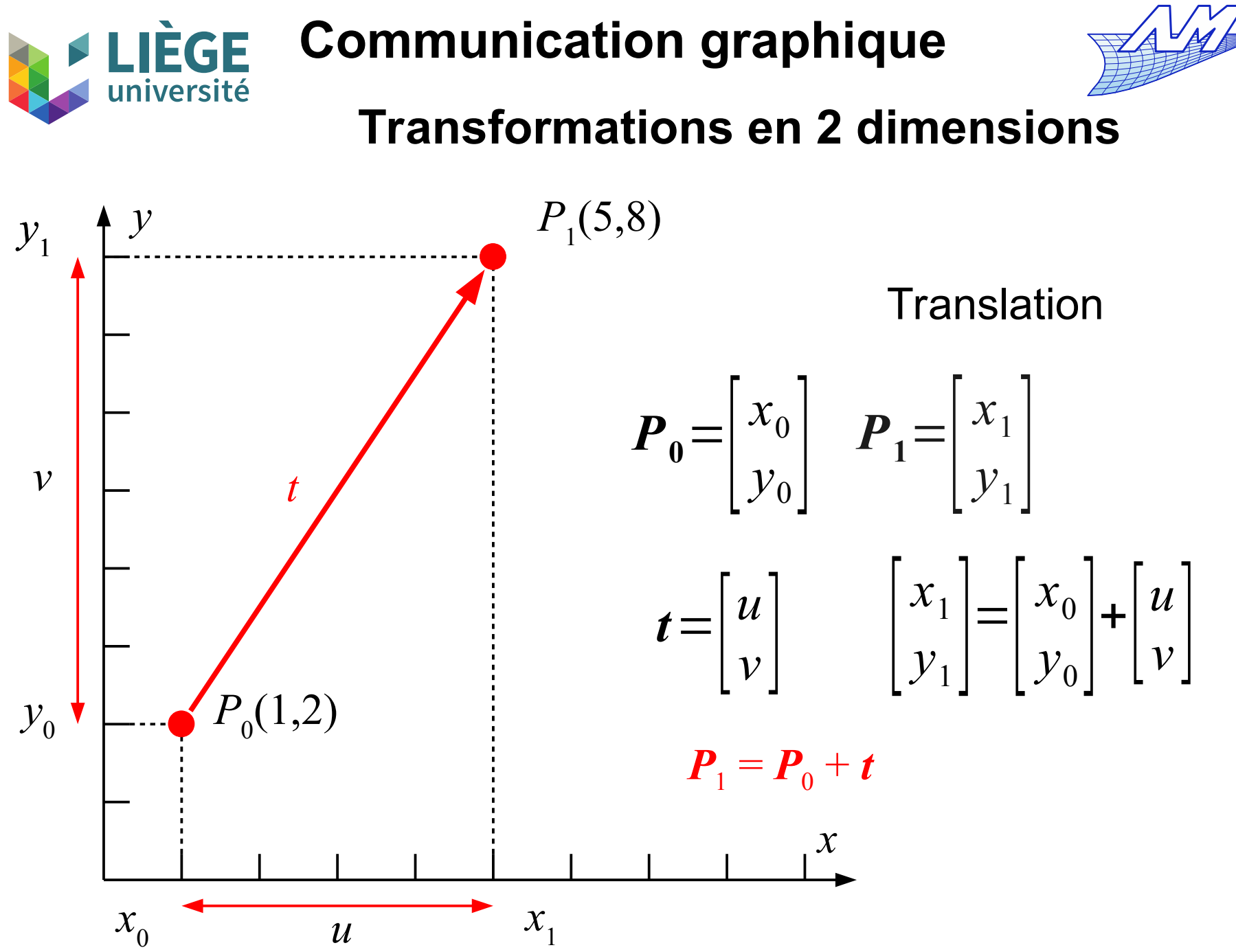

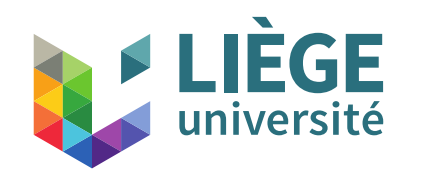

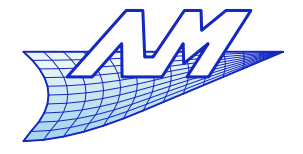

#### **Translation**

Translation d'un objet : effectuer l'opération sur tous les sommets des polygones qui le définissent

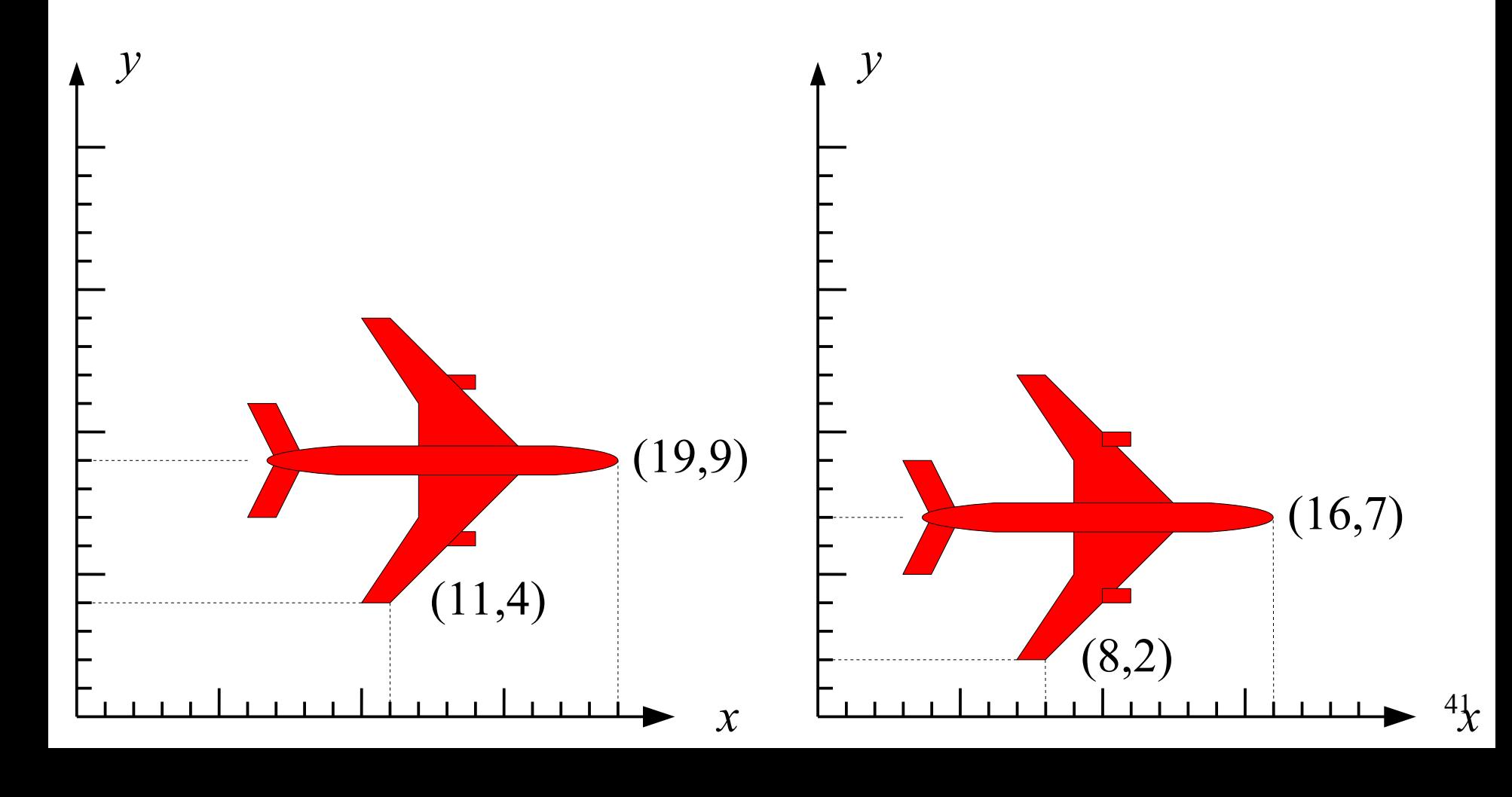

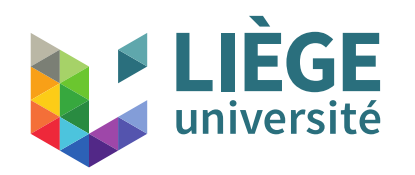

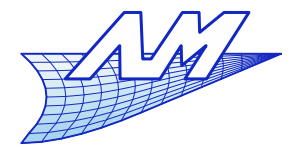

**Mise à l'échelle**

### La mise à l'échelle s'effectue par rapport à l'origine.

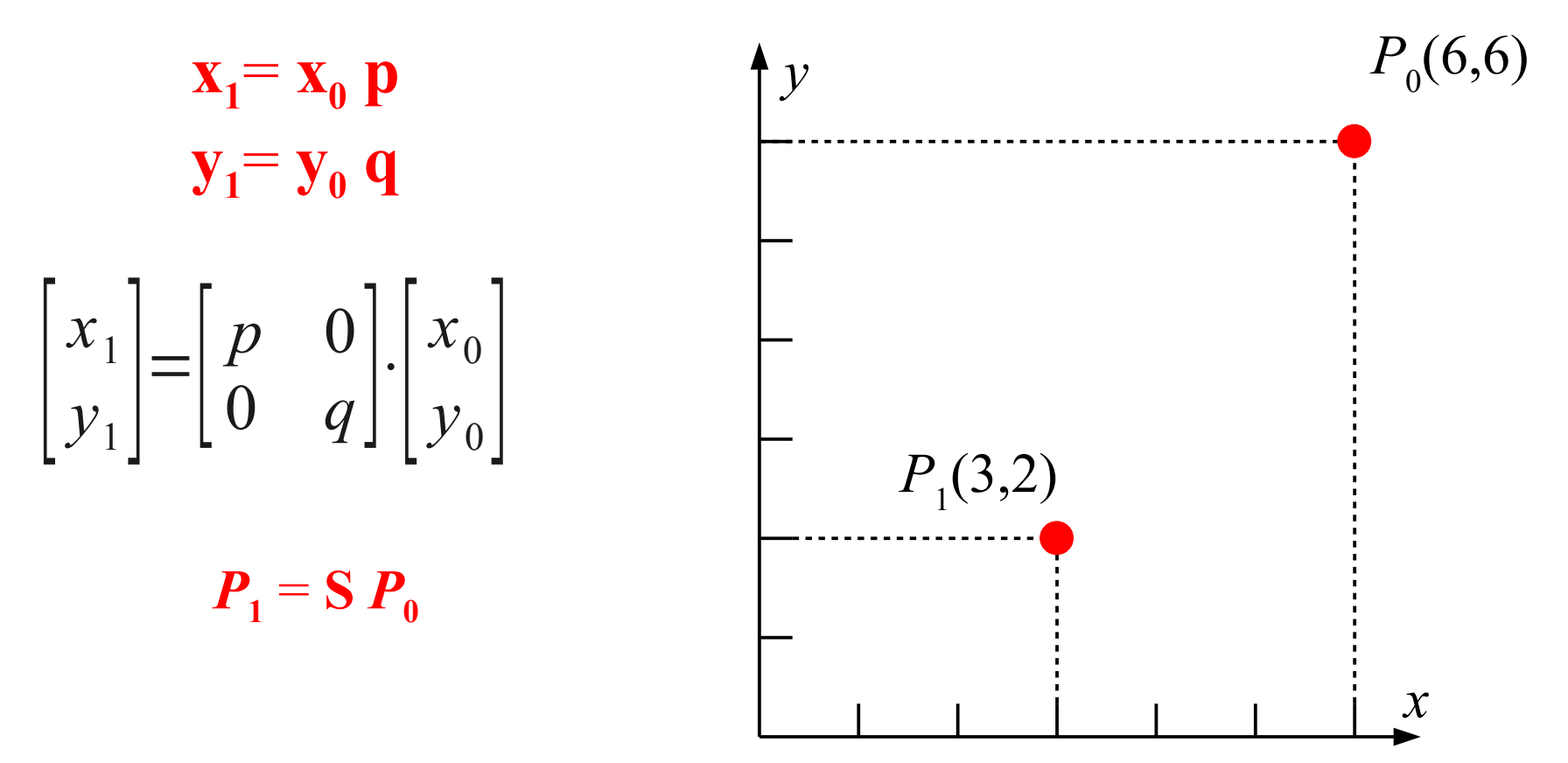

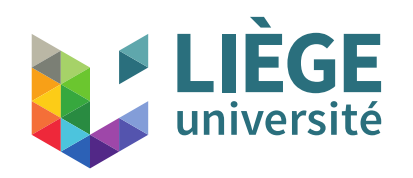

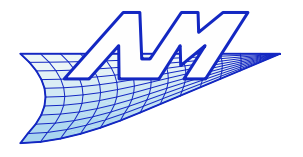

#### **Mise à l'échelle**

Mise à échelle d'un objet : effectuer l'opération sur tous les sommets des polygones qui le définissent.

Résultat : changement de taille, de proportions et de position

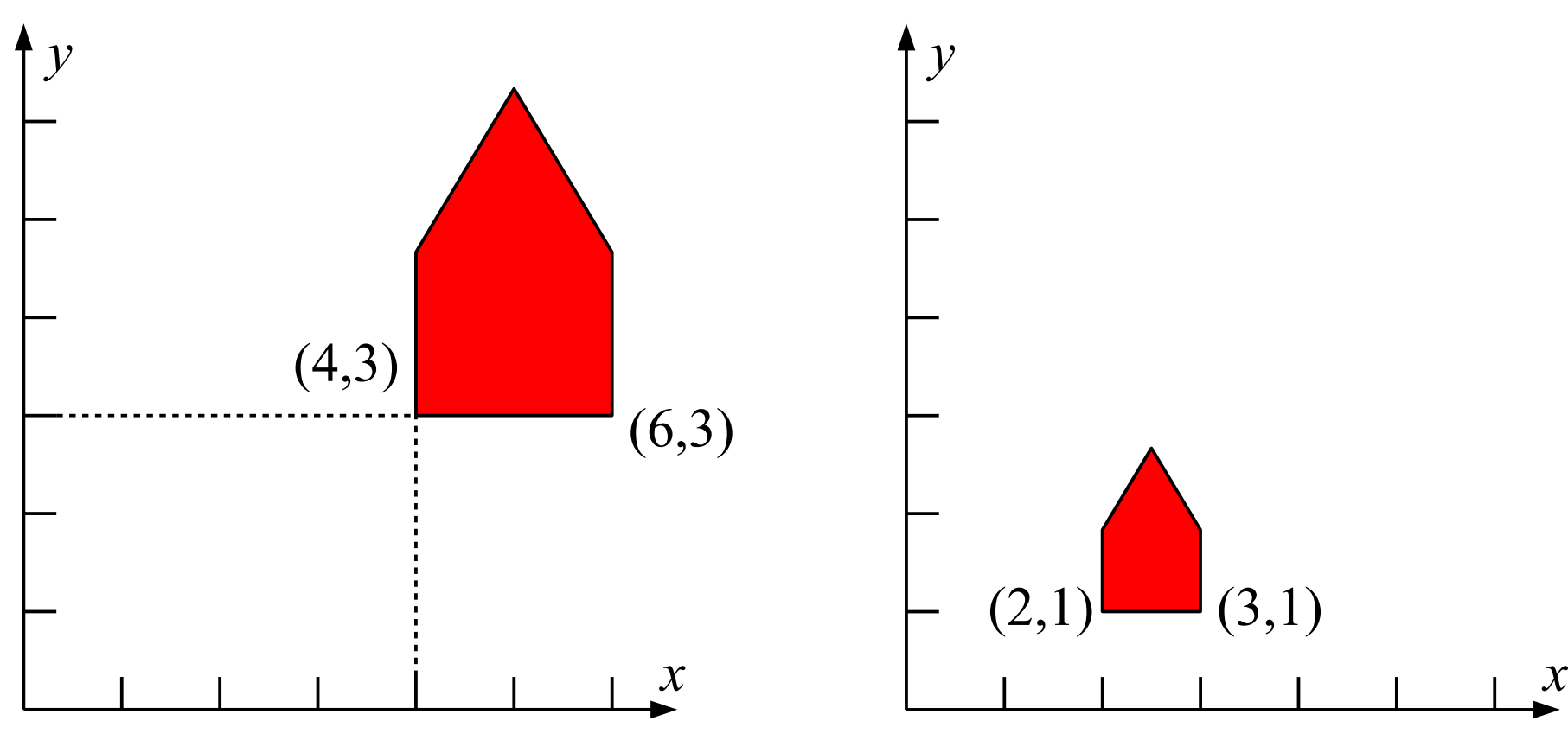

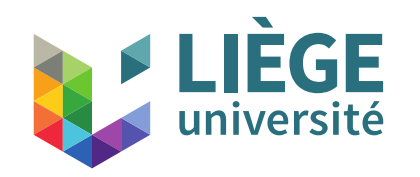

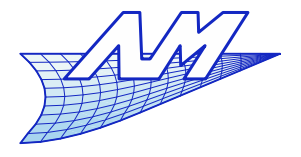

#### **Rotation**

La rotation s'effectue par rapport à l'origine

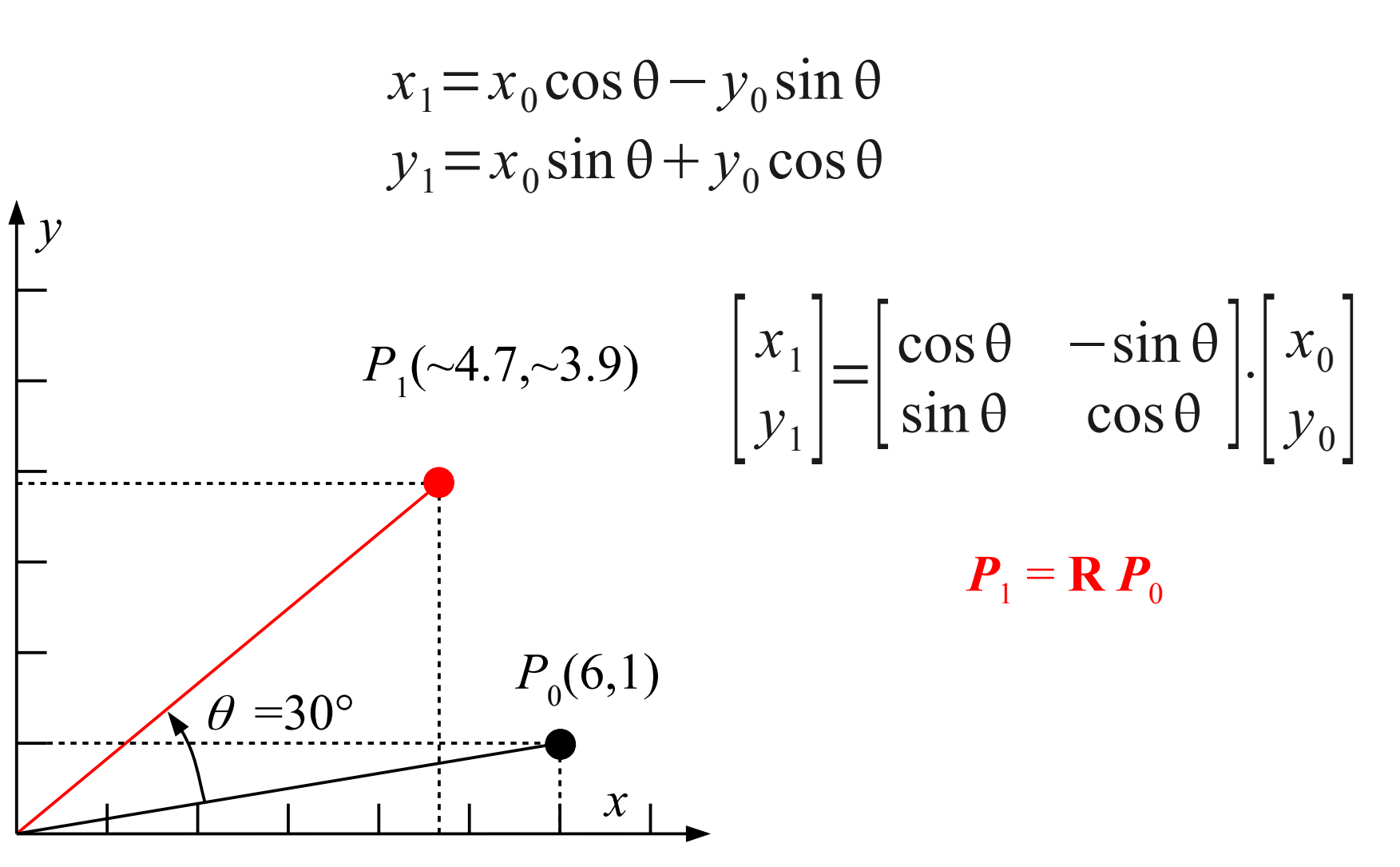

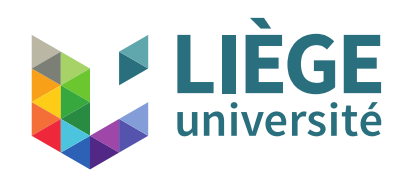

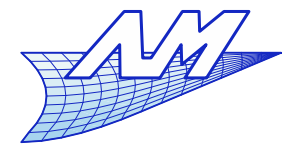

#### **Rotation**

Rotation d'un objet : effectuer l'opération sur tous les sommets des polygones qui le définissent.

Résultat : changement d'orientation et de position

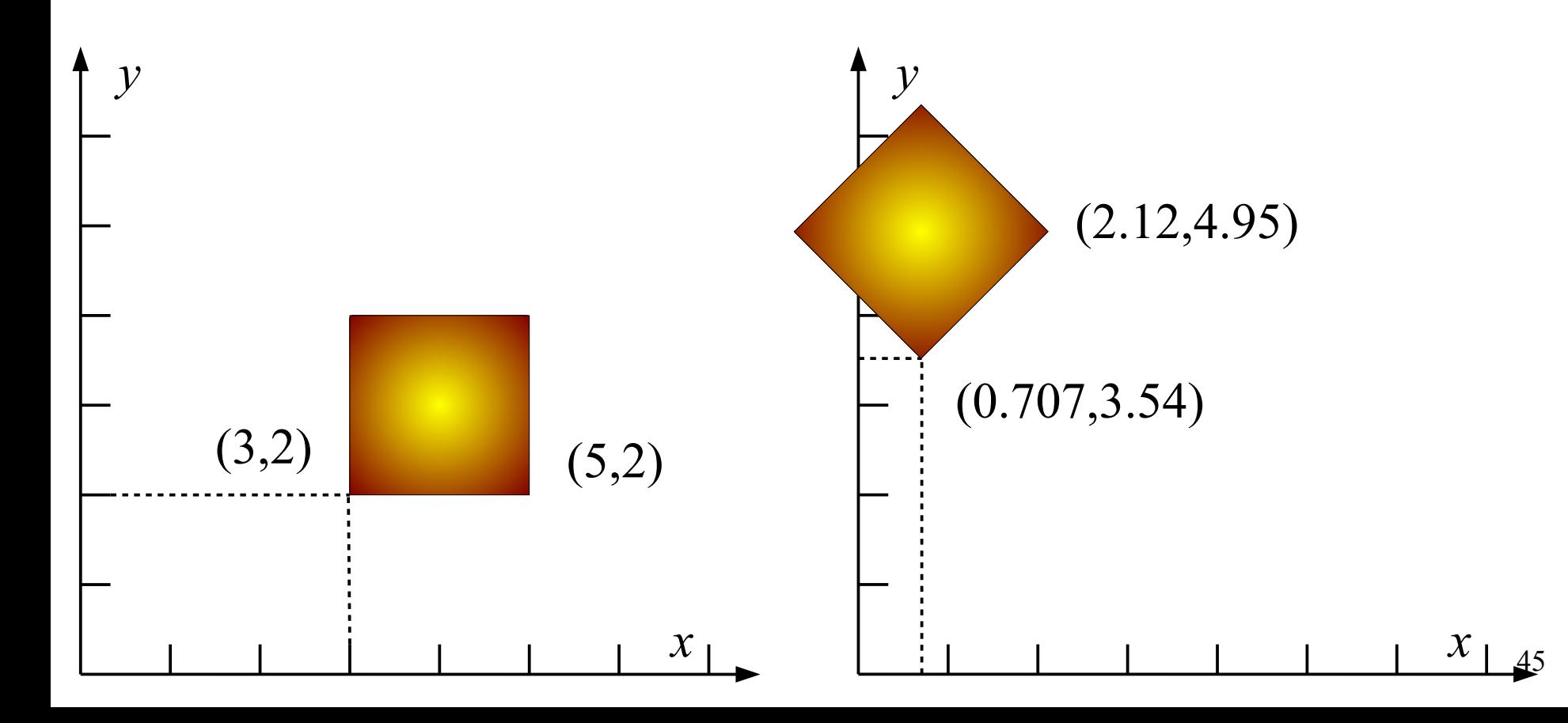

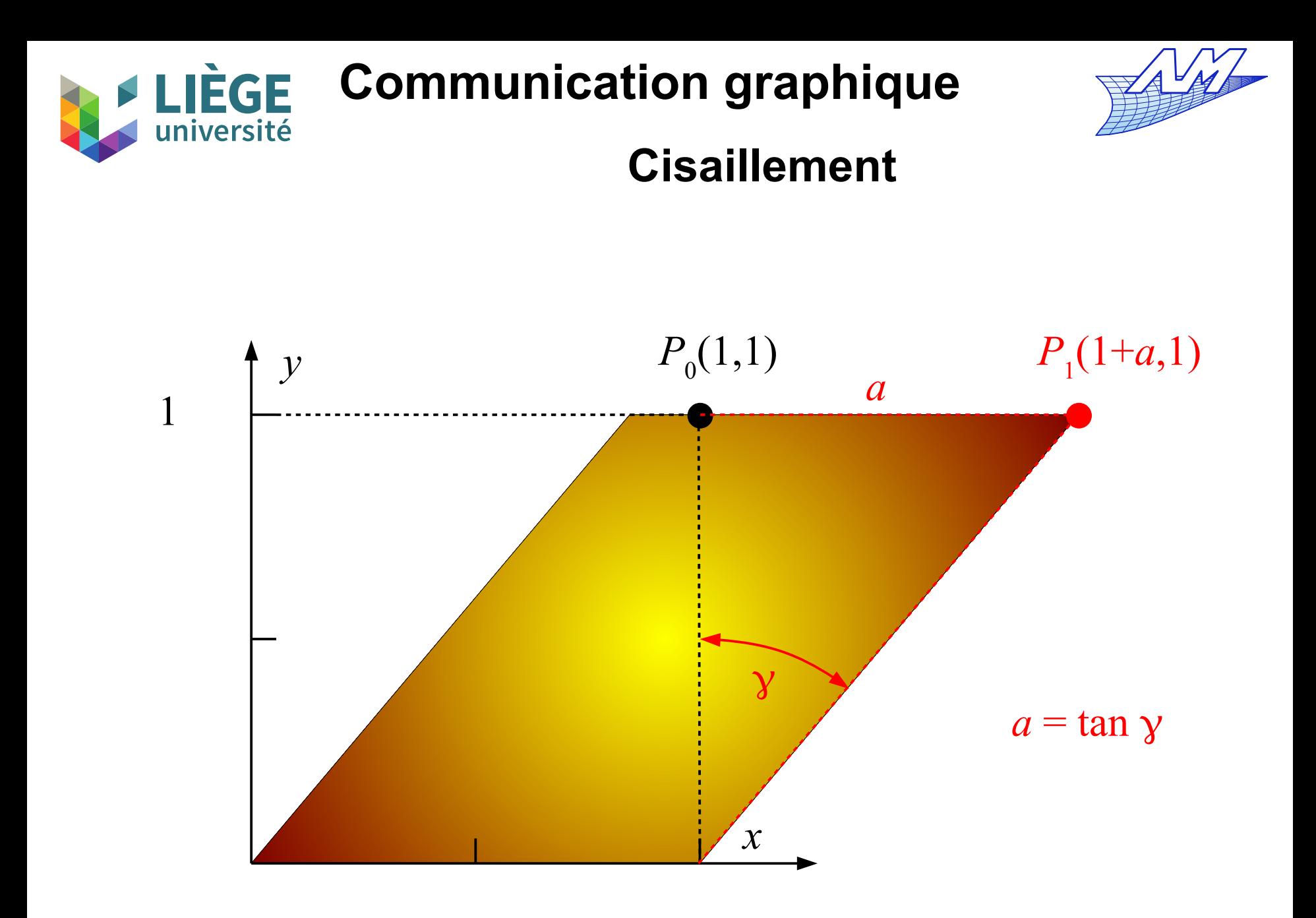

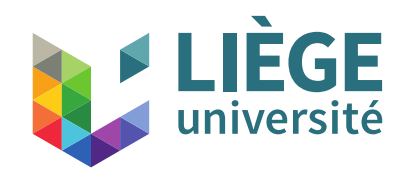

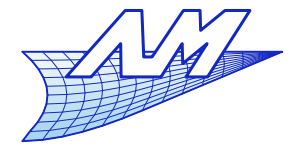

**Cisaillement**

$$
x_1 = x_0 + a y_0
$$
  
\n
$$
y_1 = y_0
$$
  
\n
$$
\begin{bmatrix} x_1 \\ y_1 \end{bmatrix} = \begin{bmatrix} 1 & a \\ 0 & 1 \end{bmatrix} \cdot \begin{bmatrix} x_0 \\ y_0 \end{bmatrix} = \mathbf{C} \cdot \mathbf{P}_0
$$

Pour la valeur  $y_0 = 1$ , le point est simplement translaté de la valeur *a*.

Cette opération fait glisser les abscisses d'une valeur égale au produit de *a* par la distance à l'axe des *x*. La variable  $a$  est la tangente de l'angle  $y$  de glissement  $a = \tan y$ 

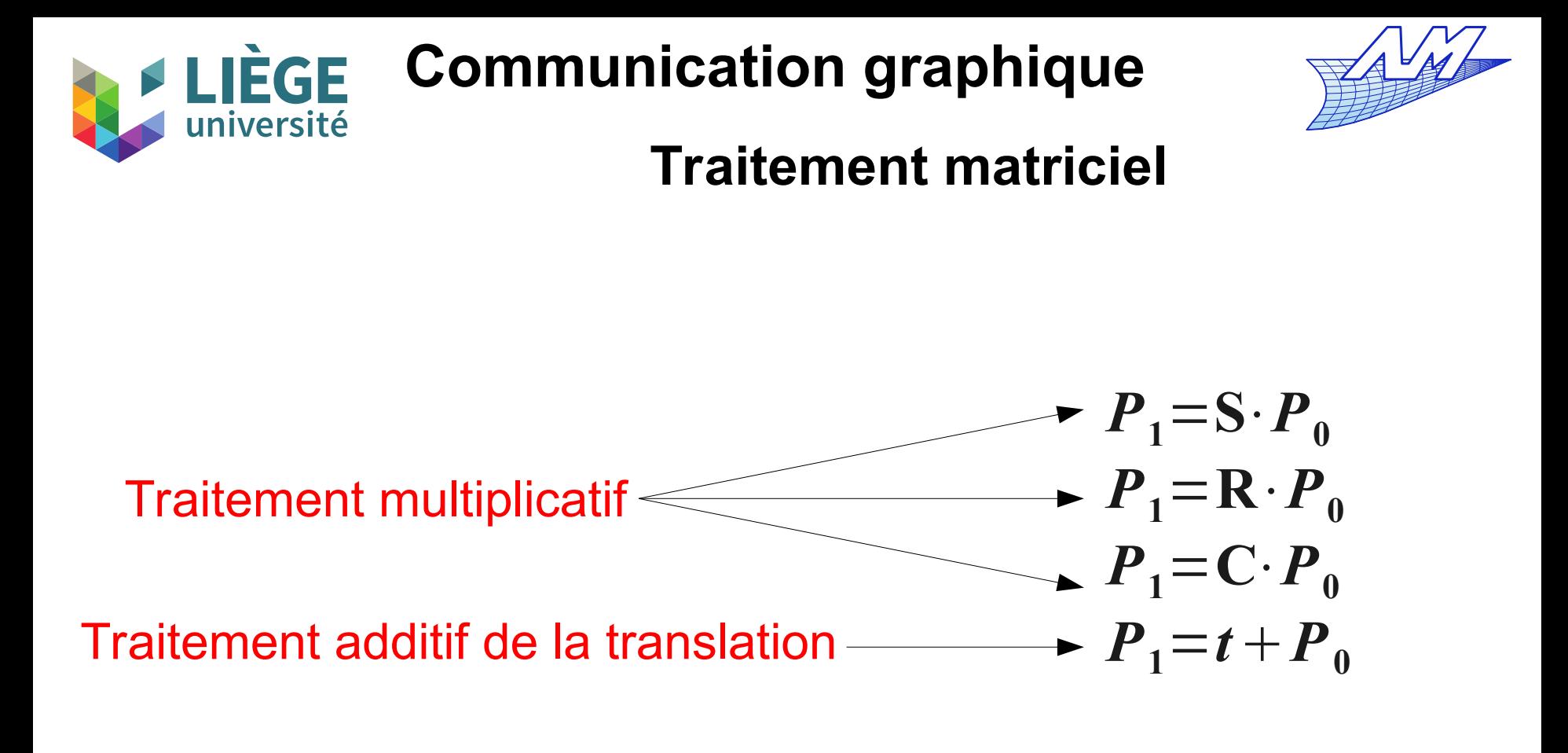

Le traitement n'est pas le même pour toutes les opérations...

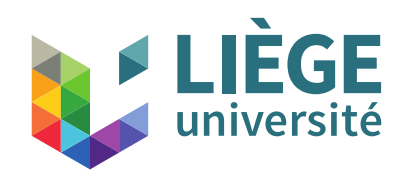

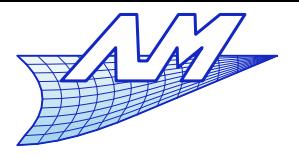

# **Coordonnées homogènes**

Au lieu de situer les objets dans un espace à 2 dimensions, plaçons les dans un espace à 3 dimensions.

Toutes les opérations sont inchangées si on met les points dans le plan *x - y* ou dans un plan parallèle, *z* = constante

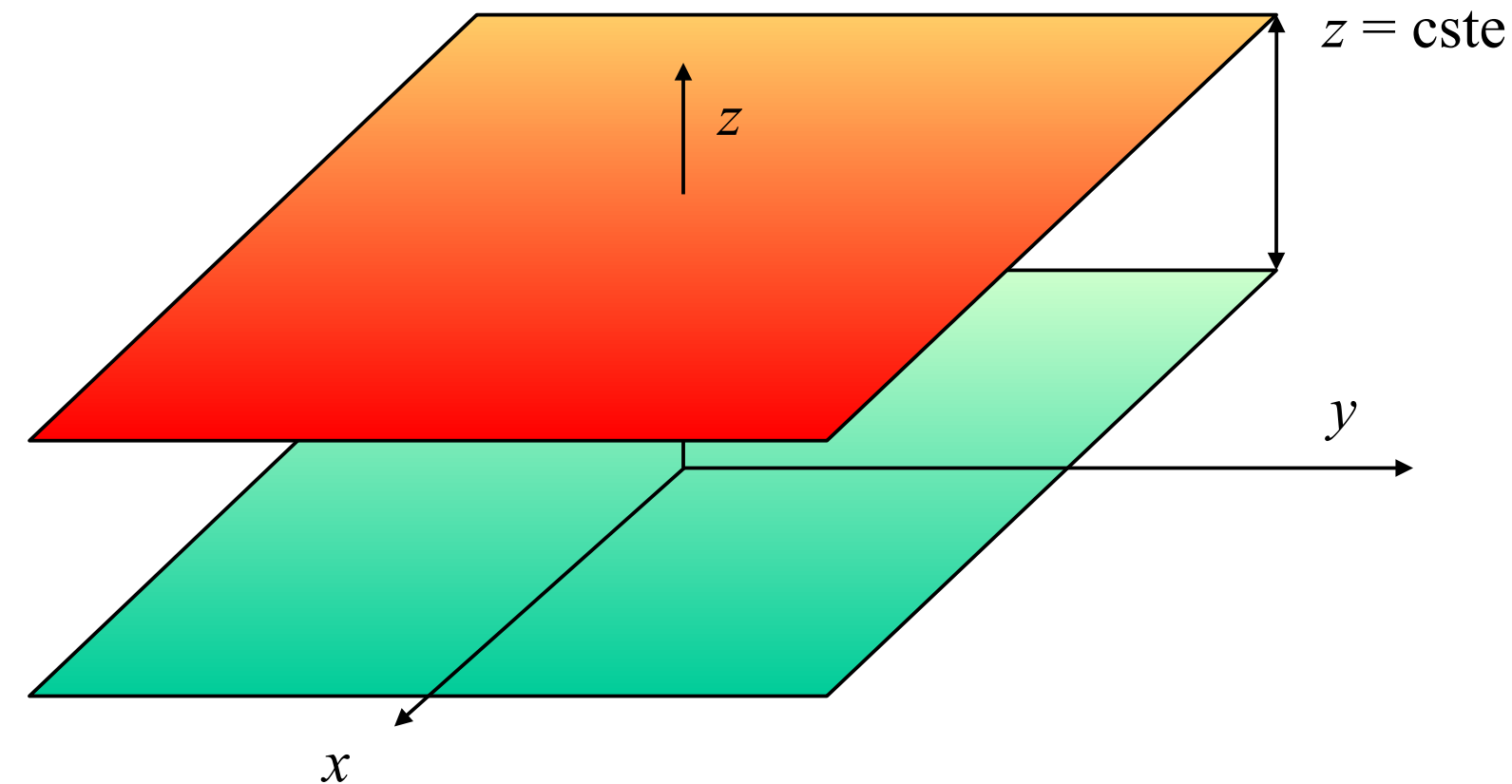

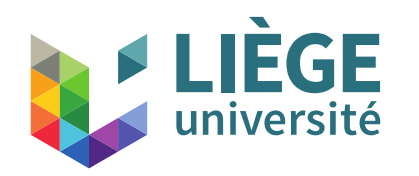

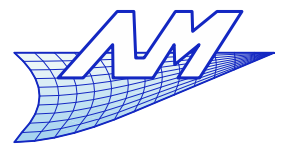

# **Coordonnées homogènes**

Ce changement implique seulement d'ajouter aux points une coordonnée qui ne sera pas modifiée et qui est celle du plan dans lequel nous allons désormais effectuer les opérations. On l'appelle souvent coordonnée 'poids'. On dit que les points ainsi définis sont exprimés en **coordonnées homogènes**.

Les matrices de transformations ont une dimension (3 x 3), la dernière ligne étant constituées de zéros à l'exception du terme diagonal qui vaut 1.

Cela signifie qu'on ne modifie jamais cette coordonnée *z* = cste

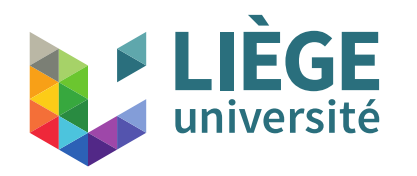

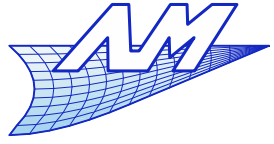

## **Nouvelle représentation de la translation**

Soit un cisaillement parallèle aux plans *z* = cste :

$$
\begin{bmatrix} 1 & 0 & u \ 0 & 1 & v \ 0 & 0 & 1 \end{bmatrix} \cdot \begin{bmatrix} x \ y \ z \end{bmatrix} = \begin{bmatrix} x+uz \ y+uz \ z \end{bmatrix}
$$

Le point glisse dans un plan perpendiculaire à *z* d'une quantité proportionnelle à cette coordonnée et, aux termes *u* ou *v*.

Les points du plan  $z = 1$  subissent une translation ( $u, v, 0$ )!

Cette nouvelle formulation peut donc remplacer l'ancienne.

Elle correspond à un cisaillement du plan *z* = 1.

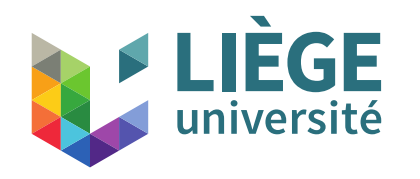

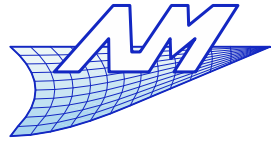

52

#### **Nouvelle représentation de la translation**

Avec la nouvelle formulation, l'équation de translation s'écrit :

$$
\begin{bmatrix} x_1 \\ y_1 \\ 0 \end{bmatrix} = \begin{bmatrix} 1 & 0 & 0 \\ 0 & 1 & 0 \\ 0 & 0 & 1 \end{bmatrix} \begin{bmatrix} x_0 \\ y_0 \\ 0 \end{bmatrix}
$$
  
\n
$$
P_1 = D(t) \cdot P_0 \quad ; \quad t = \begin{bmatrix} u \\ v \\ 0 \end{bmatrix} \quad D(t) = \begin{bmatrix} 1 & 0 & 0 \\ 0 & 1 & 0 \\ 0 & 0 & 1 \end{bmatrix}
$$

L'opération de translation est additive : si le point **P**<sub>0</sub> est déplacé de  $(u_1,v_1)$  en  $\mathbf{P}_1$  et ensuite, de  $(u_2,v_2)$  en  $\mathbf{P}_2$ , c'est comme s'il subissait une translation totale de  $(u_1^+u_2^-, v_1^+v_2^+)$ 

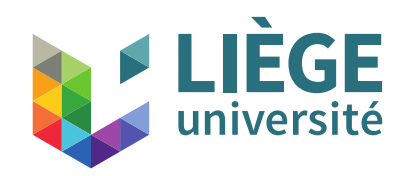

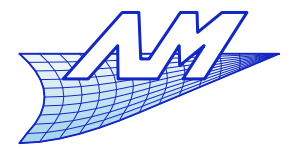

#### **Autres transformations**

Mise à échelle **S**(p,q)

Rotation  $\mathbf{R}(\theta)$ 

Cisaillement **C**(a)

$$
\begin{bmatrix} x_1 \\ y_1 \\ 1 \end{bmatrix} = \begin{bmatrix} p & 0 & 0 \\ 0 & q & 0 \\ 0 & 0 & 1 \end{bmatrix} \cdot \begin{bmatrix} x_0 \\ y_0 \\ 1 \end{bmatrix}
$$
  
\n
$$
\begin{bmatrix} x_1 \\ y_1 \\ 1 \end{bmatrix} = \begin{bmatrix} \cos \theta & -\sin \theta & 0 \\ \sin \theta & \cos \theta & 0 \\ 0 & 0 & 1 \end{bmatrix} \cdot \begin{bmatrix} x_0 \\ y_0 \\ 1 \end{bmatrix}
$$
  
\n
$$
\begin{bmatrix} x_1 \\ y_1 \\ 1 \end{bmatrix} = \begin{bmatrix} 1 & a & 0 \\ 0 & 1 & 0 \\ 0 & 0 & 1 \end{bmatrix} \cdot \begin{bmatrix} x_0 \\ y_0 \\ y_1 \end{bmatrix}
$$

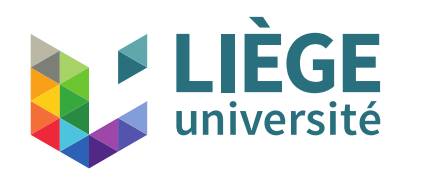

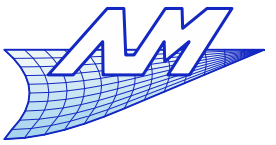

#### **Composition de transformations**

Le but des développements qui suivent est de montrer comment une combinaison des opérateurs fondamentaux **D**, **S**, **R** et **C** permet d'obtenir le résultat souhaité.

La raison pour laquelle on combine les transformations est qu'il est plus efficace d'appliquer une transformation composée unique à un grand nombre de points que de leur appliquer une série de transformations successives.

La composition se fait par simple **multiplication matricielle , y compris pour la translation** !

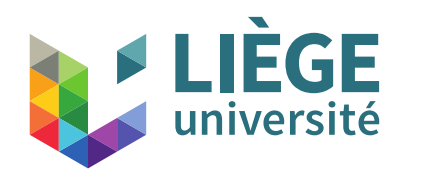

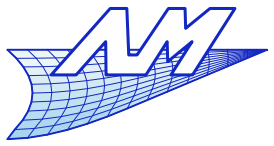

### **Rotation autour d'un point arbitraire**

Considérons la rotation d'un objet autour d'un point arbitraire **A**.

- Translation pour amener **A** à l'origine;
- Rotation autour de l'origine;
- Translation pour que le point à l'origine retourne en **A**.

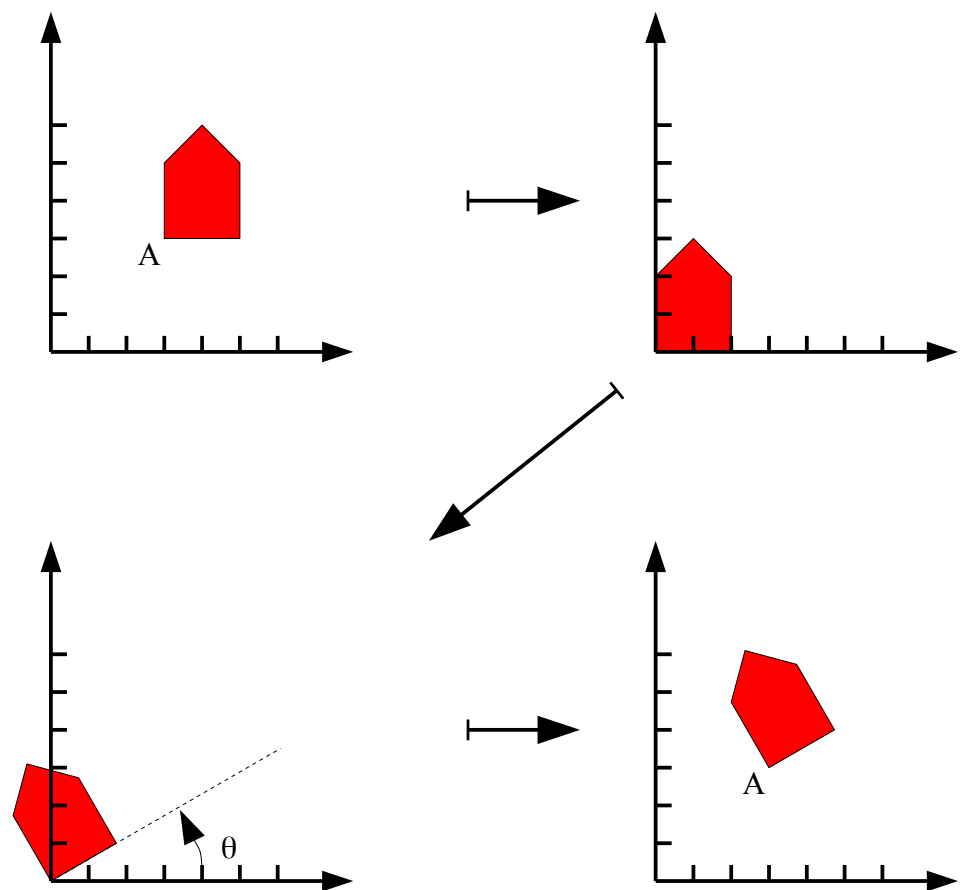

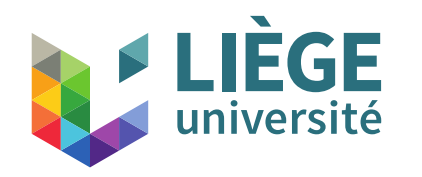

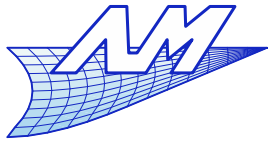

56

#### **Rotation autour d'un point arbitraire**

Rotation par rapport au point **A** différent de l'origine

$$
\begin{bmatrix} x_1 \\ y_1 \\ 1 \end{bmatrix} = \begin{bmatrix} 1 & 0 & -x_4 \\ 0 & 1 & -y_4 \\ 0 & 0 & 1 \end{bmatrix} \begin{bmatrix} x_0 \\ y_0 \\ 1 \end{bmatrix} \longrightarrow \begin{bmatrix} x_2 \\ y_2 \\ 1 \end{bmatrix} = \begin{bmatrix} \cos \theta & -\sin \theta & 0 \\ \sin \theta & \cos \theta & 0 \\ 0 & 0 & 1 \end{bmatrix} \begin{bmatrix} x_1 \\ y_1 \\ 1 \end{bmatrix}
$$

$$
\begin{bmatrix} x_3 \\ y_3 \\ 1 \end{bmatrix} = \begin{bmatrix} 1 & 0 & x_4 \\ 0 & 1 & y_4 \\ 0 & 0 & 1 \end{bmatrix} \begin{bmatrix} x_2 \\ y_2 \\ 1 \end{bmatrix} = \begin{bmatrix} \cos \theta & -\sin \theta & 0 \\ 0 & 0 & 1 \end{bmatrix} \begin{bmatrix} 1 & 0 & -x_4 \\ 0 & 1 & -y_4 \\ 0 & 0 & 1 \end{bmatrix} \begin{bmatrix} x_0 \\ y_0 \\ y_1 \end{bmatrix}
$$

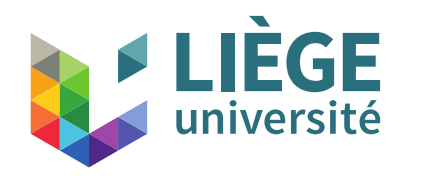

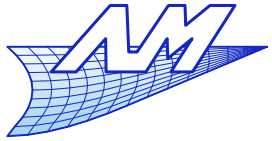

**Rotation autour d'un point arbitraire**

Rotation par rapport au point **A** différent de l'origine

$$
\begin{bmatrix} 1 & 0 & x_A \ 0 & 1 & y_A \ 0 & 0 & 1 \end{bmatrix} \cdot \begin{bmatrix} \cos \theta & -\sin \theta & 0 \\ \sin \theta & \cos \theta & 0 \\ 0 & 0 & 1 \end{bmatrix} \cdot \begin{bmatrix} 1 & 0 & -x_A \\ 0 & 1 & -y_A \\ 0 & 0 & 1 \end{bmatrix}
$$

=  $\vert$  $\cos \theta$  –sin  $\theta$   $x_A(1-\cos \theta) + y_A \sin \theta$  $\sin \theta$   $\cos \theta$   $y_A(1-\cos \theta) + x_A \sin \theta$  $0 \qquad 0 \qquad 1 \qquad 1$ 

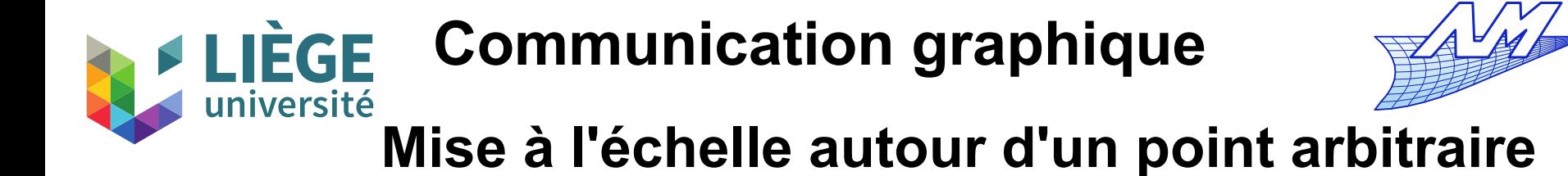

Mise à l'échelle par rapport au point **A** différent de l'origine

$$
\begin{bmatrix} 1 & 0 & x_A \ 0 & 1 & y_A \ 0 & 0 & 1 \end{bmatrix} \cdot \begin{bmatrix} p & 0 & 0 \ 0 & q & 0 \ 0 & 0 & 1 \end{bmatrix} \cdot \begin{bmatrix} 1 & 0 & -x_A \ 0 & 1 & -y_A \ 0 & 0 & 1 \end{bmatrix}
$$

$$
= \begin{bmatrix} p & 0 & x_A(1-p) \\ 0 & q & y_A(1-q) \\ 0 & 0 & 1 \end{bmatrix}
$$

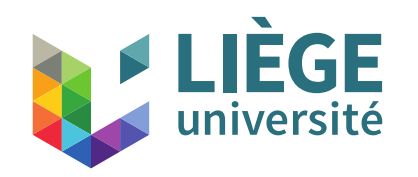

# **FLIÈGE Communication graphique**

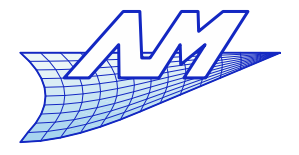

#### **Symétries**

Les symétries orthogonales d'axes **O**-x ou **O**-y s'écrivent respectivement  $\begin{bmatrix} 1 & 0 & 0 \end{bmatrix}$  $\begin{bmatrix} 1 & 0 & 0 \end{bmatrix}$ 

$$
\mathbf{S}(1,-1) \text{ et } \mathbf{S}(-1,1) \qquad \begin{bmatrix} 1 & 0 & 0 \\ 0 & -1 & 0 \\ 0 & 0 & 1 \end{bmatrix} \quad \text{ et } \quad \begin{bmatrix} -1 & 0 & 0 \\ 0 & 1 & 0 \\ 0 & 0 & 1 \end{bmatrix}
$$

et la symétrie centrale de centre O,

$$
\begin{bmatrix}\n-1 & 0 & 0 \\
0 & -1 & 0 \\
0 & 0 & 1\n\end{bmatrix}
$$

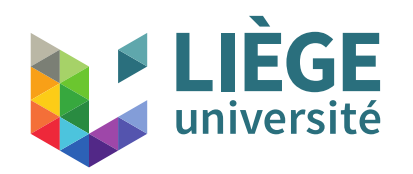

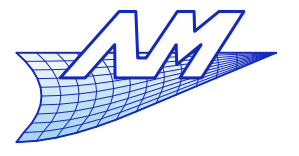

# **(non) Commutativité**

En général si l'on a deux matrices de transformation **M**1 et **M**<sup>2</sup> : appliquer **M**1 puis **M**2 est différent d'appliquer **M**<sup>2</sup> puis **M**<sup>1</sup> C'est à dire que l'on a en général pas commutativité... sauf dans les cas suivants :

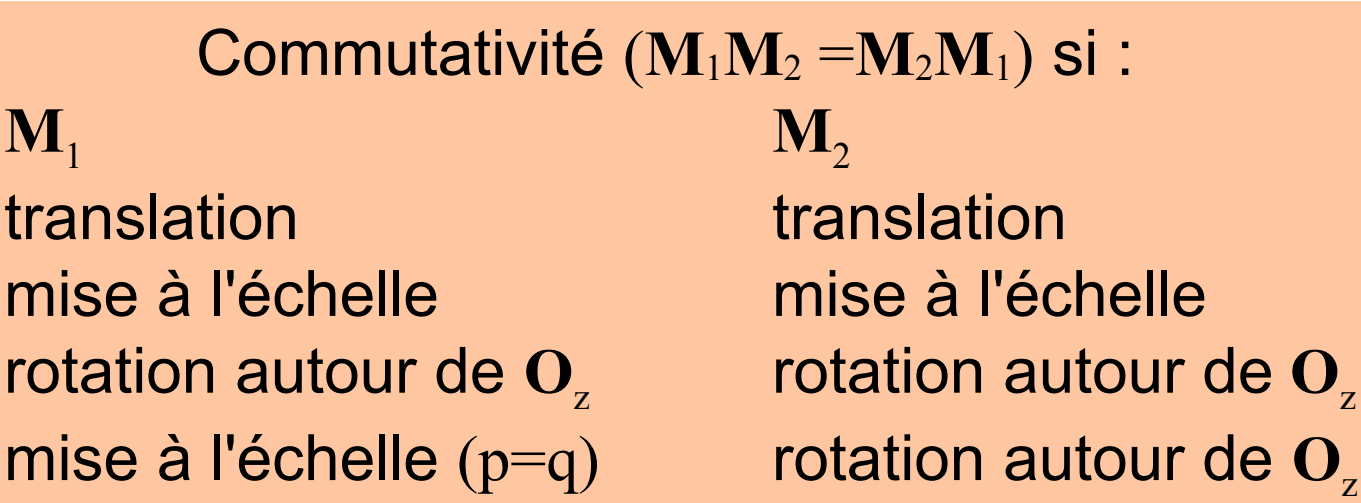

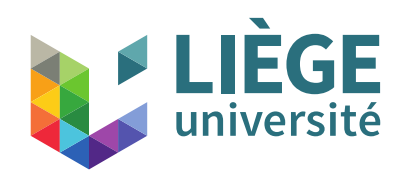

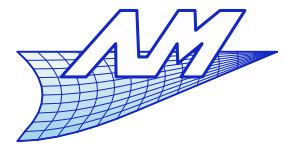

# **Transformations en 3D**

- Même idée qu'en 2D: On rajoute une coordonnée « homogène » aux points, ce qui mène à des points exprimés en 4 dimensions…
- Les matrices de transformation sont 4x4.

$$
\mathbf{P}_{3D} = \begin{bmatrix} x_P \\ y_P \\ z_P \end{bmatrix} \rightarrow \mathbf{P}_{\text{hom}} = \begin{bmatrix} x_P \\ y_P \\ z_P \\ 1 \end{bmatrix} \qquad \mathbf{P}_{\text{hom}}^* = \begin{bmatrix} x_P^* \\ y_P^* \\ z_P^* \\ 1 \end{bmatrix} = \begin{bmatrix} a & b & c & u \\ d & e & f & v \\ g & h & i & w \\ 0 & 0 & 0 & 1 \end{bmatrix} \begin{bmatrix} x_P \\ y_P \\ z_P \\ 1 \end{bmatrix}
$$

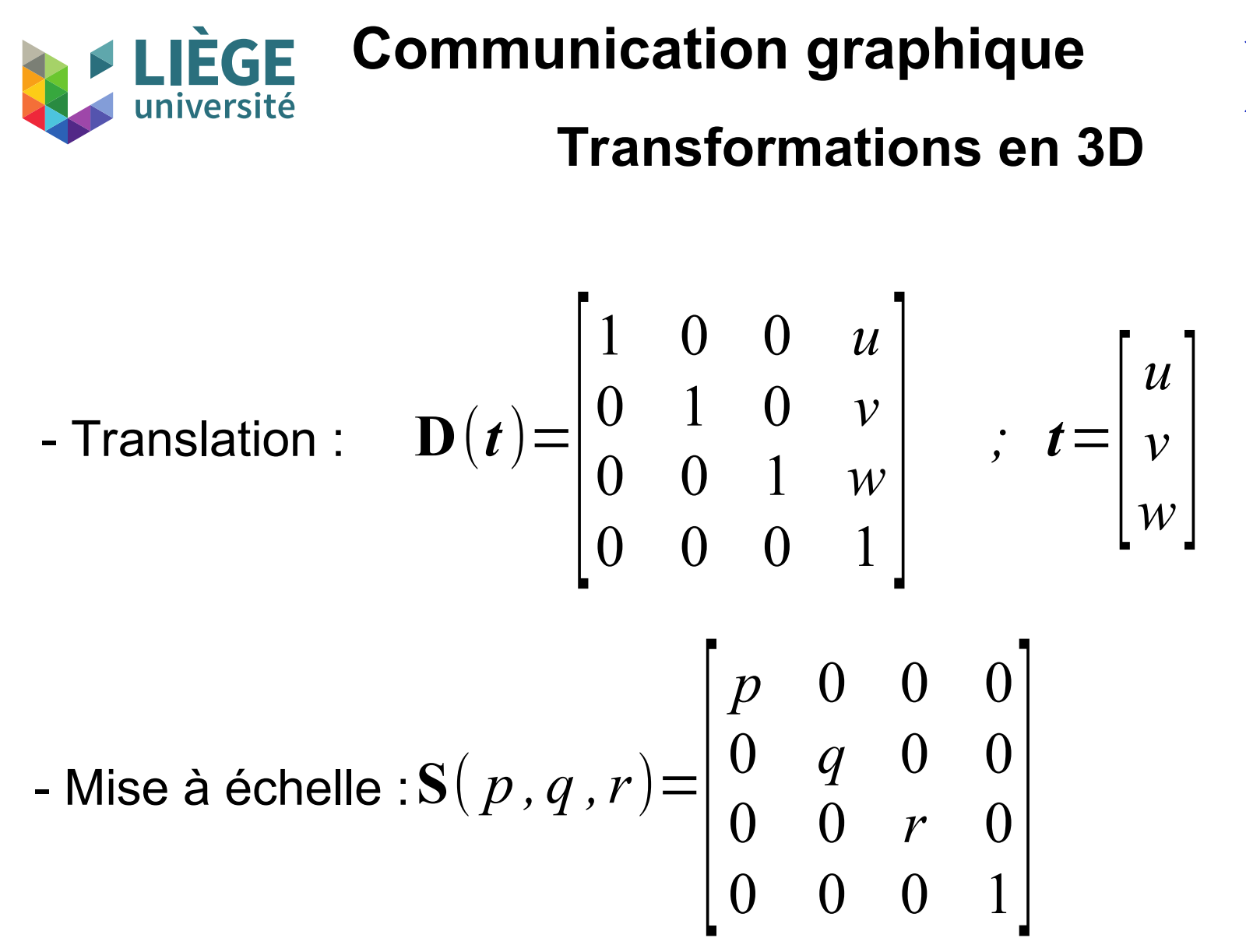

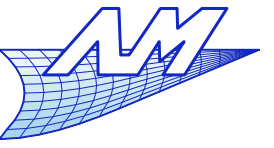

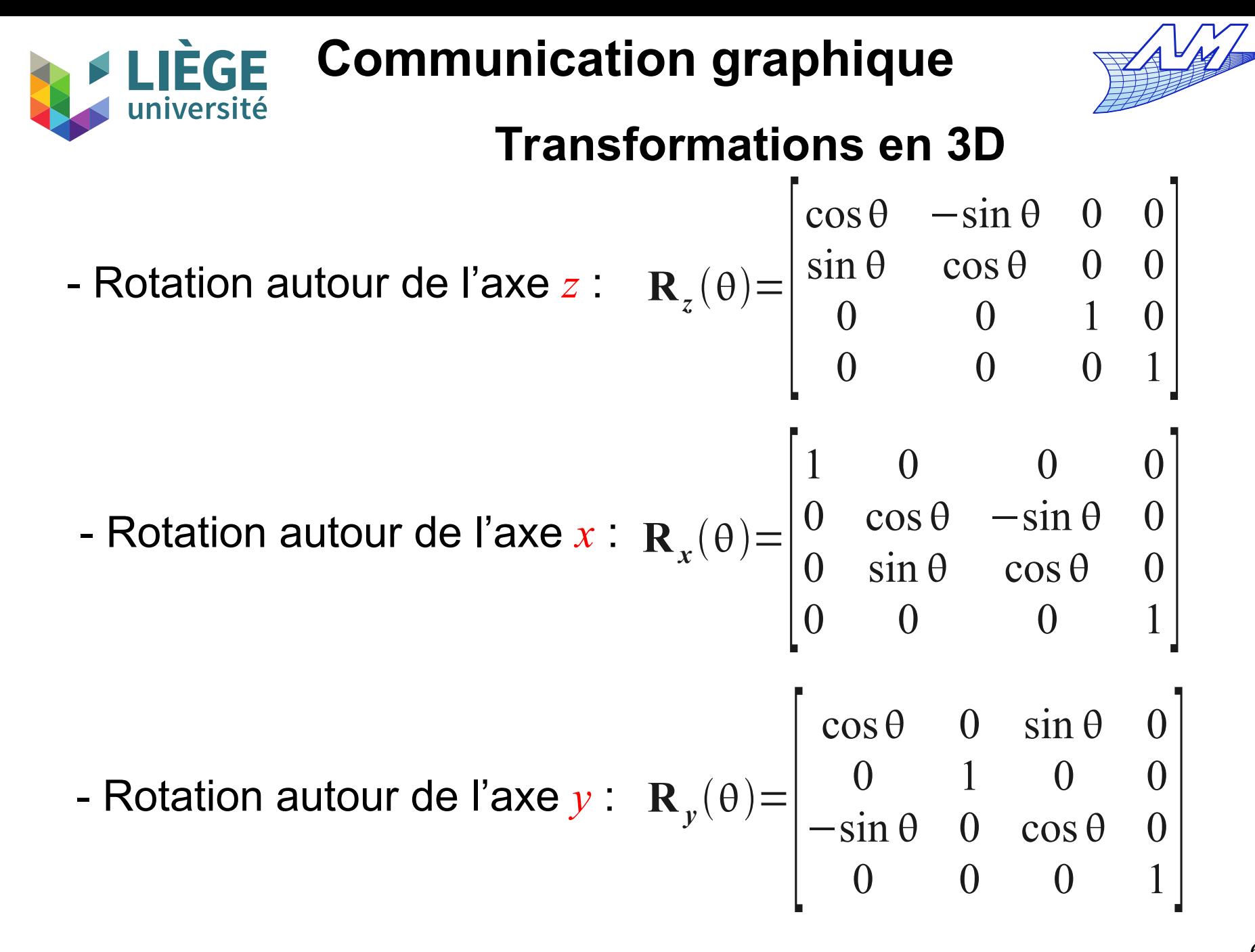

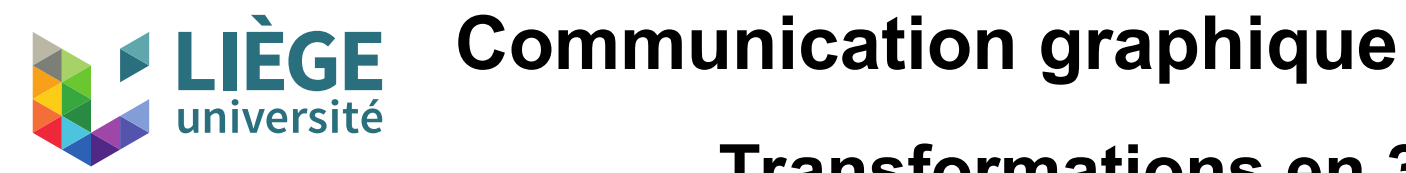

WA W

### **Transformations en 3D**

- Cisaillement (cas général): 
$$
C(a, b, c) = \begin{bmatrix} 1 & a & b & 0 \\ 0 & 1 & c & 0 \\ 0 & 0 & 1 & 0 \\ 0 & 0 & 0 & 1 \end{bmatrix}
$$

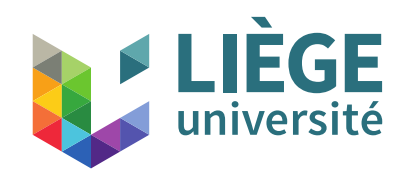

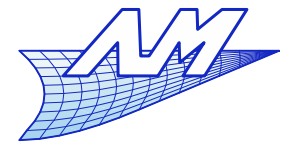

## **Projections : 3D->2D (ou 1D)**

- -Projections orthogonales d'un point (*x y z*)
- sur un plan perpendiculaire à *z* : *z* = *k*  $(x y z)$   $\Rightarrow$   $(x y k)$
- sur un plan perpendiculaire à *y* : *y* = *l*  $(x y z)$  =>  $(x l z)$
- sur un plan perpendiculaire à *x* : *x* = *m*  $(x y z)$  =>  $(m y z)$  $P_x =$
- $\int_{0}^{\infty}$ 0 0 0 *m* 0 1 0 0 0 0 1 0  $\begin{bmatrix} 0 & 0 & 1 & 0 \\ 0 & 0 & 0 & 1 \end{bmatrix}$

1 0 0 0

0 1 0 0

0 0 0 *k*

 $\begin{bmatrix} 0 & 0 & 0 & n \\ 0 & 0 & 0 & 1 \end{bmatrix}$ 

 $P_z =$ 

 $\int_{0}^{\infty}$ 

Important de noter que tout ceci est indépendant du point (ou de l'objet).

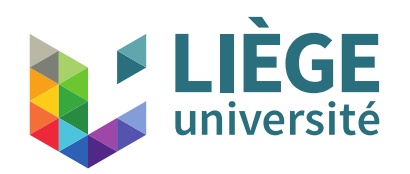

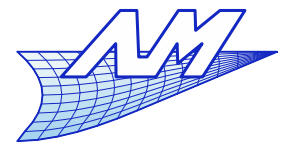

#### **Calcul des axonométries**

- Déterminer la matrice de transformation pour une axonométrie quelconque
	- On exprime les coordonnées 3D initiales et finales d'un ensemble de points
	- On dispose de 12 inconnues, il faut donc 4 points
	- Le trièdre (O,x,y,z) fait l'affaire …

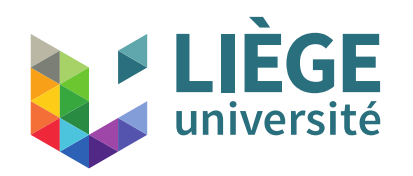

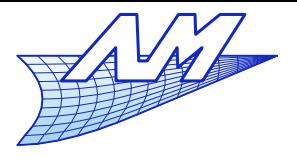

#### **Calcul des axonométries**

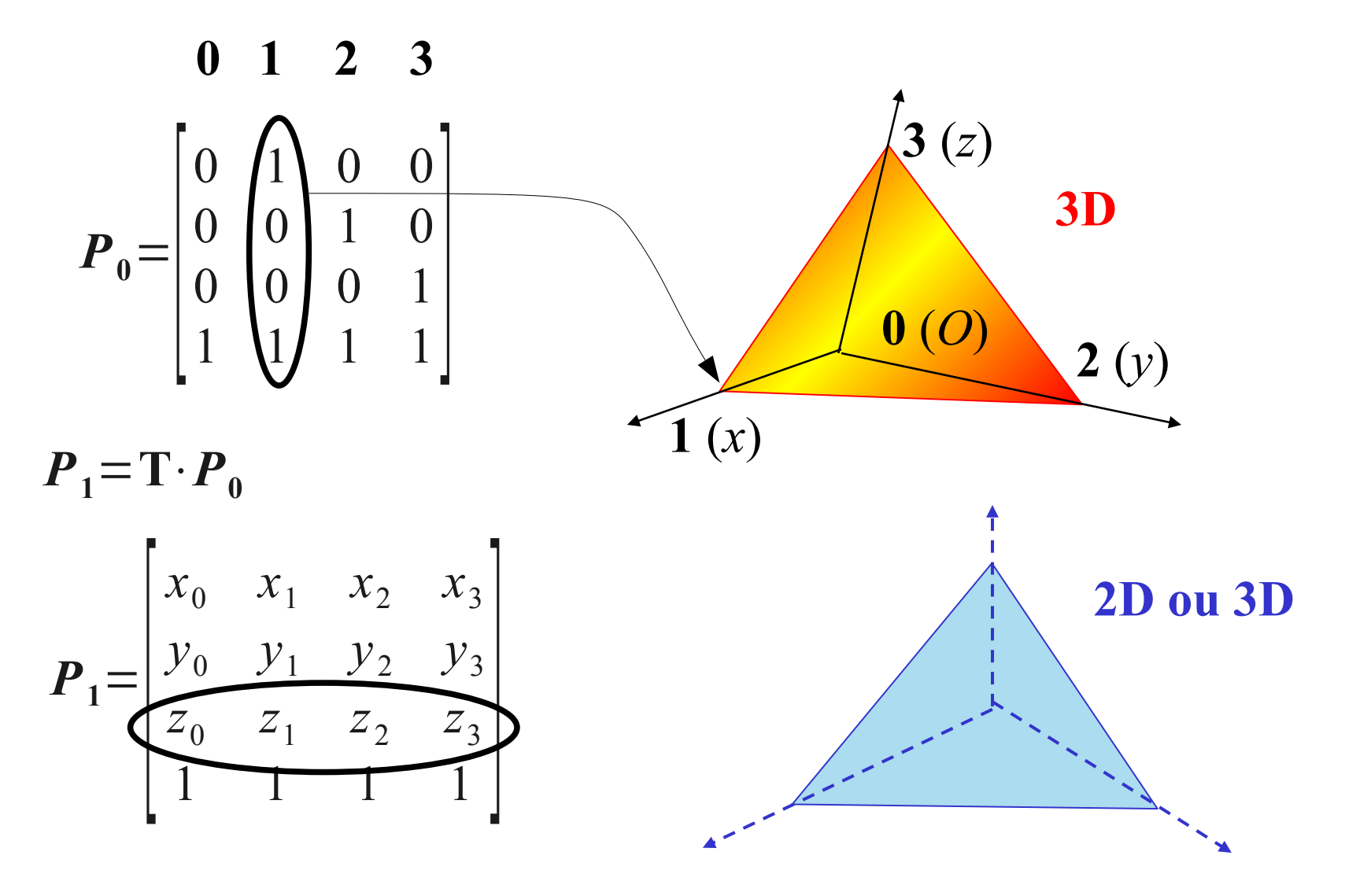

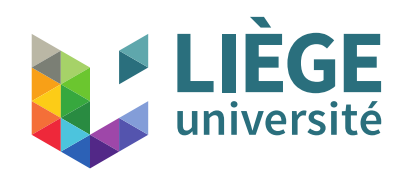

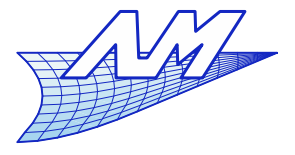

**Calcul des axonométries**

$$
P_{1} = T \cdot P_{0}
$$
\n
$$
T = P_{1} \cdot P_{0}^{-1}
$$
\n
$$
P_{0}^{-1} = \begin{bmatrix} -1 & -1 & -1 & 1 \\ 1 & 0 & 0 & 0 \\ 0 & 1 & 0 & 0 \\ 0 & 0 & 1 & 0 \end{bmatrix}
$$
\n
$$
P_{1} = \begin{bmatrix} x_{0} & x_{1} & x_{2} & x_{3} \\ y_{0} & y_{1} & y_{2} & y_{3} \\ z_{0} & z_{1} & z_{2} & z_{3} \\ 1 & 1 & 1 & 1 \end{bmatrix}
$$
\n
$$
T = \begin{bmatrix} x_{1} - x_{0} & x_{2} - x_{0} & x_{3} - x_{0} & x_{0} \\ y_{1} - y_{0} & y_{2} - y_{0} & y_{3} - y_{0} & y_{0} \\ z_{1} - z_{0} & z_{2} - z_{0} & z_{3} - z_{0} & z_{0} \\ 0 & 0 & 0 & 1 \end{bmatrix}
$$
\n
$$
T = \begin{bmatrix} x_{1} & x_{0} & x_{1} & x_{2} & x_{3} \\ y_{2} & y_{1} & y_{2} & y_{3} \\ y_{3} & y_{4} & y_{4} & y_{5} \\ z_{4} & z_{5} & z_{6} & z_{6} \\ 0 & 0 & 0 & 1 \end{bmatrix}
$$

Cette matrice permet de projeter les coordonnées dans un système d'axes quelconques (L'utilisation de son inverse\* permet d'exprimer les coordonnées d'origine dans le nouveau repère, mais ce n'est pas ce que l'on veut ici !)

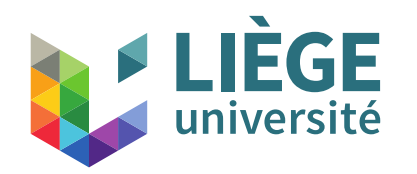

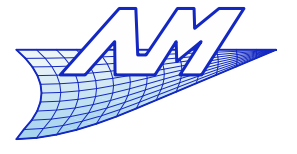

#### **Perspective isométrique**

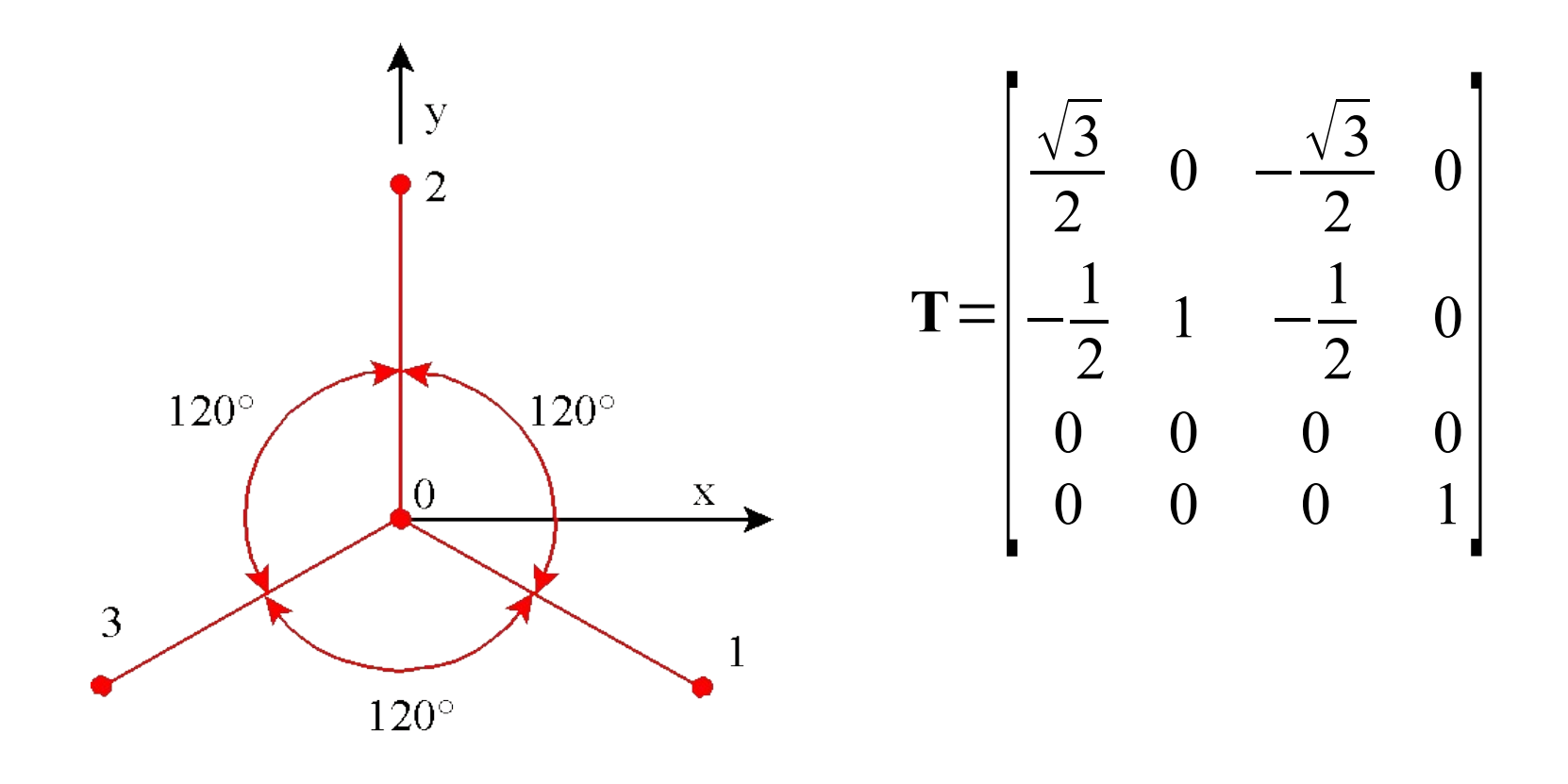

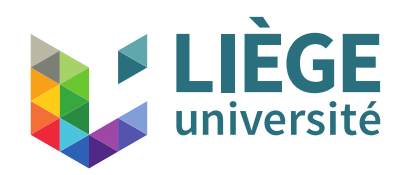

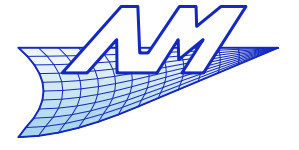

**Calcul des axonométries**

$$
\mathbf{T} = \begin{bmatrix} \frac{\sqrt{3}}{2} & 0 & -\frac{\sqrt{3}}{2} & 0 \\ -\frac{1}{2} & 1 & -\frac{1}{2} & 0 \\ 0 & 0 & 0 & 0 \\ 0 & 0 & 0 & 1 \end{bmatrix} \leftarrow
$$

Inverse\* : Ici T n'est pas inversible, car le repère de destination n'est pas constitué de vecteurs linéairement indépendants. On prend un pseudo-inverse ou on complète le repère…

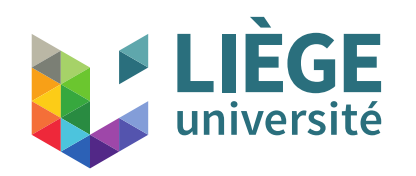

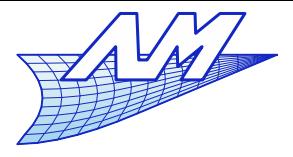

#### **Perspective cavalière**

Pour une perspective cavalière :

$$
\mathbf{T} = \begin{bmatrix} 1 & 0 & -3\frac{\sqrt{2}}{10} & 0 \\ 0 & 1 & -3\frac{\sqrt{2}}{10} & 0 \\ 0 & 0 & 0 & 0 \\ 0 & 0 & 0 & 1 \end{bmatrix}
$$

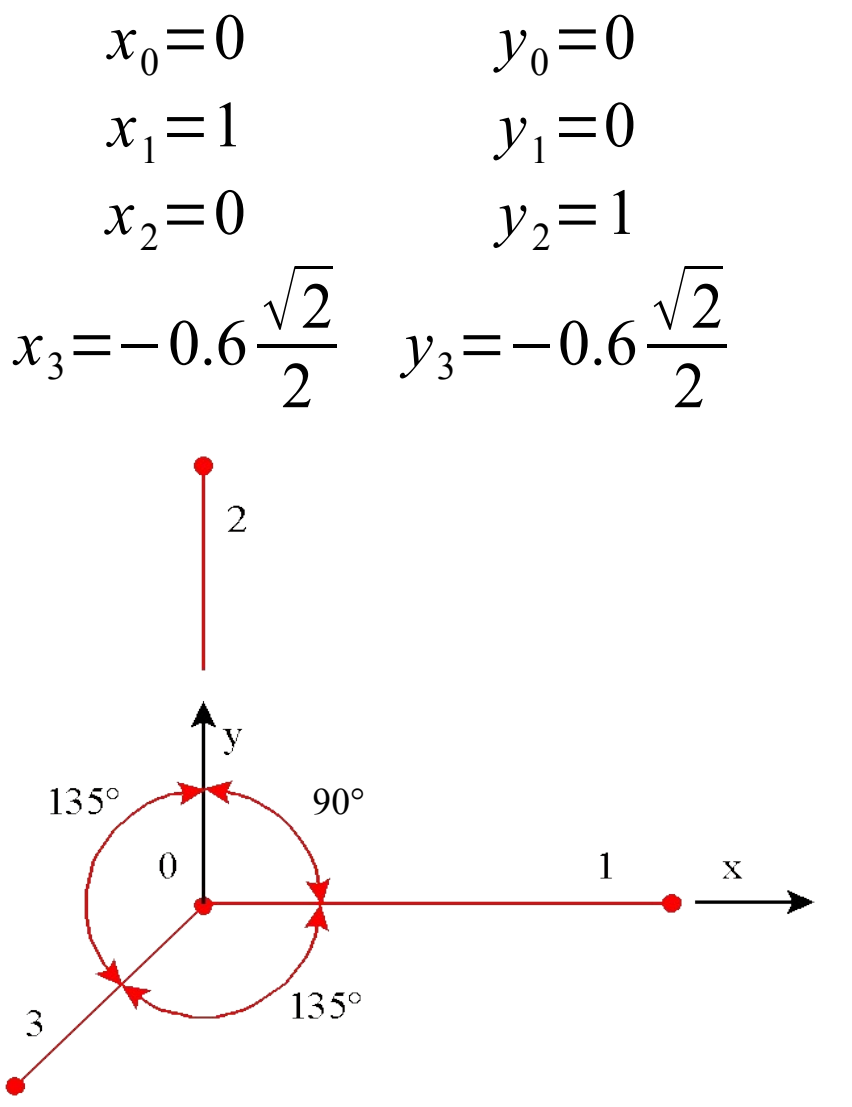

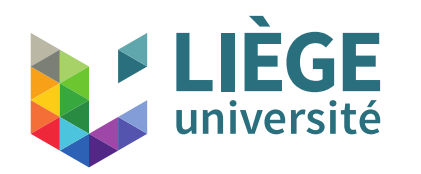

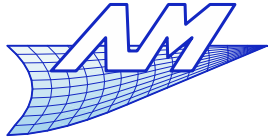

# **Bézier & transformations affines**

**Et pour les courbes de Bézier?** 

$$
P_j^{i+1} = (1 - u) P_j^i + u P_{j+1}^i, 0 \le u \le 1
$$

À chaque étape, il s'agit bien d'une combinaison affine, à poids positifs et de somme unité :

$$
X = \sum_{i=0}^{n} \alpha_i P_i \qquad X, P_i \in E^3, \alpha_0 + \dots + \alpha_n = 1, \alpha_i \ge 0
$$

- **Il s'agit donc d'une combinaison convexe.** les courbes de Bézier sont donc contenues dans l'enveloppe convexe des points de contrôle.
- Cette propriété est utile en CAO...
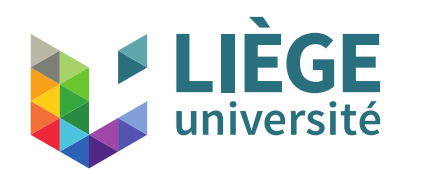

## **Communication graphique**

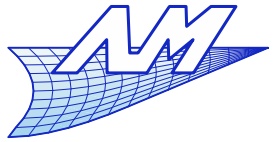

## **Bézier & transformations affines**

- **De plus, toute transformation affine**  $\phi$  **laisse** invariante toute combinaison convexe. *<sup>X</sup>* <sup>=</sup>∑  $i=0$ *n*  $\alpha_i$  **P**<sub>*i*</sub>  $X$ , **P**<sub>*i*</sub>∈E<sup>3</sup>,  $\alpha_0$ +…+ $\alpha_n$ =1,  $\alpha_i$ ≥0
- Cela signifie que la transformation affine des points d'une courbe de Bézier s'obtient simplement en faisant la même transformation pour les points de contrôle qui la définissent…

$$
\phi(\boldsymbol{X}) = \phi(\sum_{i=0}^{n} \alpha_i \boldsymbol{P}_i) = \sum_{i=0}^{n} \alpha_i \phi(\boldsymbol{P}_i)
$$

 Cela a d'énormes implications en CAO : inutile de mémoriser l'historique des transformations...

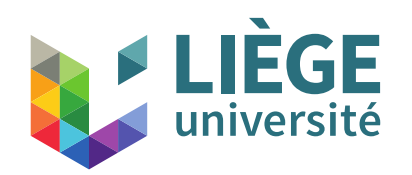

**Communication graphique**

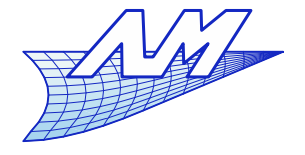

**Projet**

## Projet

- Échéance : 23/12/2023
- L'énoncé sera mis en ligne d'ici peu
- Nous vous conseillons de commencer à travailler dessus dès que possible, et ne pas attendre la dernière minute
- **Travail personnel**
- De façon générale, les forums (sur e-campus) sont une bonne place pour poser des questions, que ce soit pour le projet ou les Tps.